# POLITECNICO DI MILANO

Facoltà di Ingegneria Industriale

Corso di Laurea in Ingegneria Aeronautica

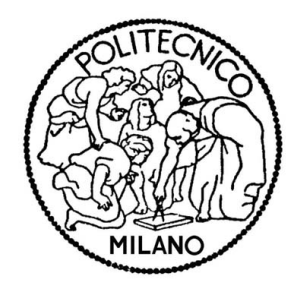

# Ottimizzazione ibrida CFD-BEM di un rotore eolico

Relatore: Prof. Carlo Luigi BOTTASSO Co-relatore: Dr. Massimo BIAVA

> Tesi di Laurea di: Daniele DE GRAZIA: Matr. 739663

Anno Accademico 2010/2011

A Marco

#### Ringraziamenti

Desidero ringraziare il prof. Carlo Luigi Bottasso per avermi dato la possibilità di svolgere questa attività di tesi avvicinandomi a questo interessantissimo campo di ricerca dell'energia eolica.

Ringrazio il prof. Alessandro Croce per i preziosi consigli dati durante il lavoro di tesi.

Un sentito ringraziamento va al dr. Massimo Biava per l'aiuto e il tempo dedicatomi e per la massima disponibilità che mi ha sempre dimostrato di cui non dubitavo.

Un grazie di cuore va a tutta la mia famiglia, a mio fratello Marco e in particolare ai miei genitori per avermi trasmesso i valori più importanti della vita e per avermi sempre sostenuto in questi lunghi e difficili anni universitari. Senza di loro ora non mi starei qui a scrivere queste righe.

Un ringraziamento speciale va a mio zio Luciano, di sicuro la persona che reputo più simile a me e che in tutti in questi anni più che come uno zio ho sempre visto come un fratello maggiore, per tutte le chiacchierate e i consigli sempre utili che ha saputo darmi.

Ringrazio inoltre tutti i compagni di viaggio conosciuti in questi anni universitari e in particolare gli amici del gruppo di PGV.

Un ringraziamento va infine a tutti gli aMici che non mi hanno mai fatto mancare il loro sostegno fino a questo tanto atteso giorno di festa.

# Indice

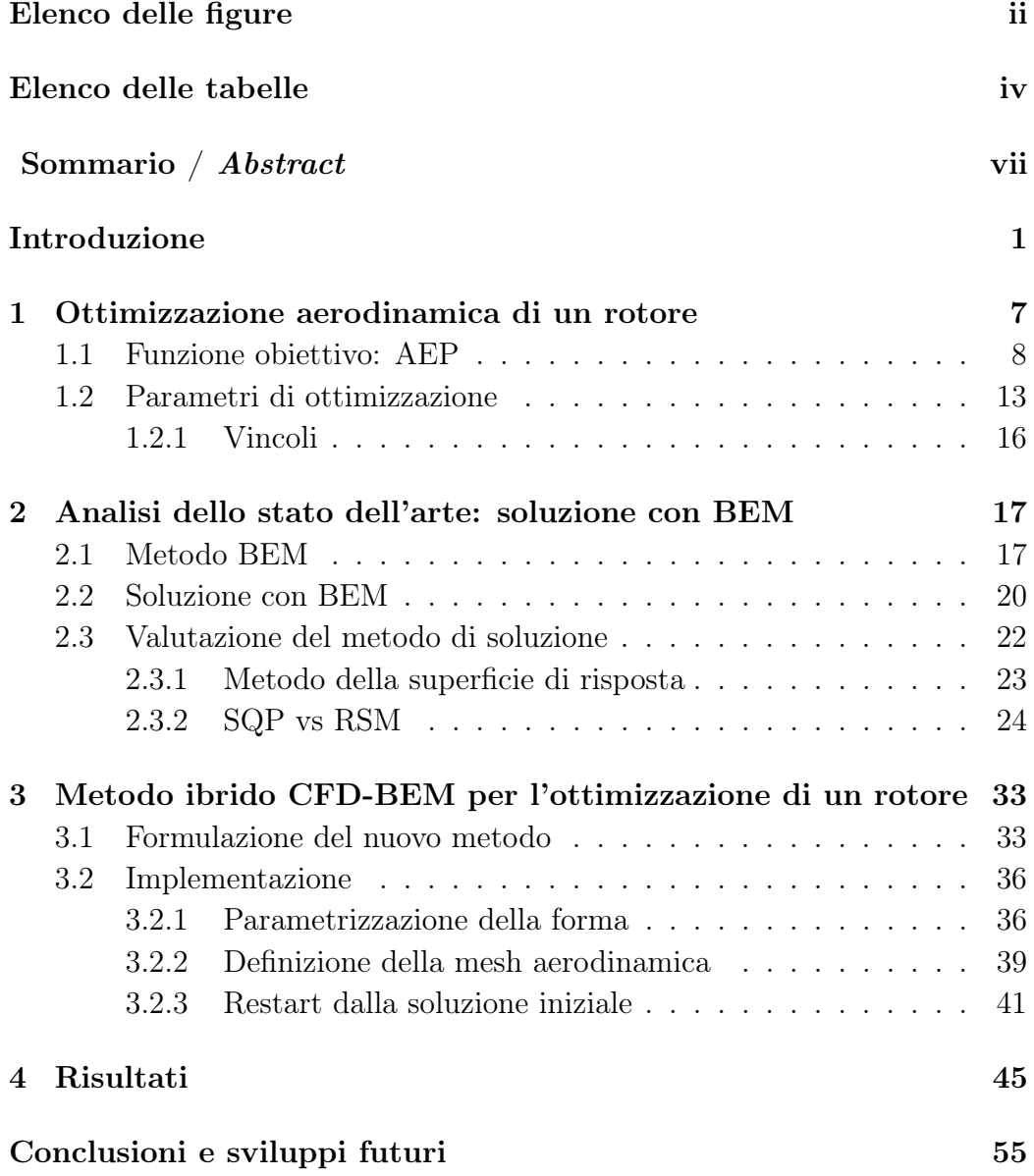

<span id="page-7-0"></span>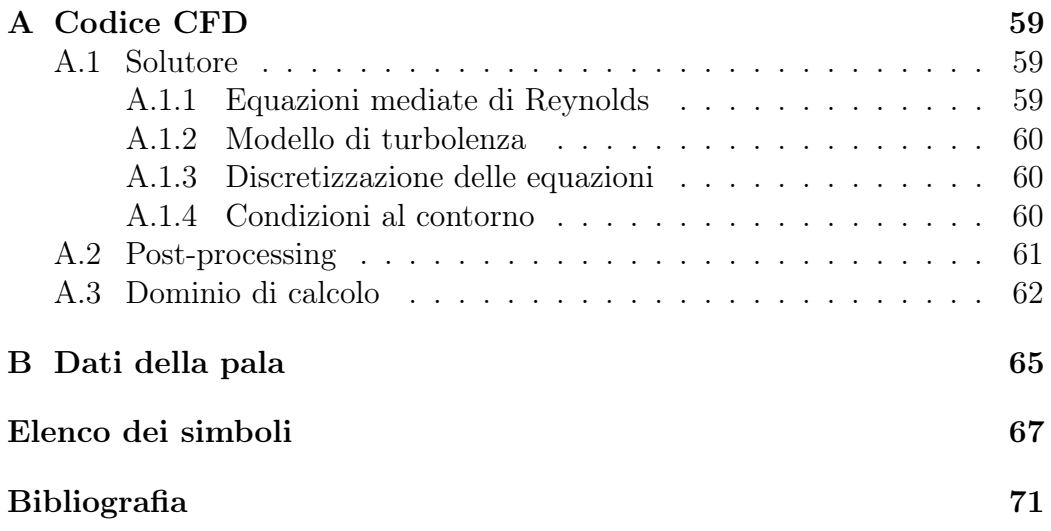

# Elenco delle figure

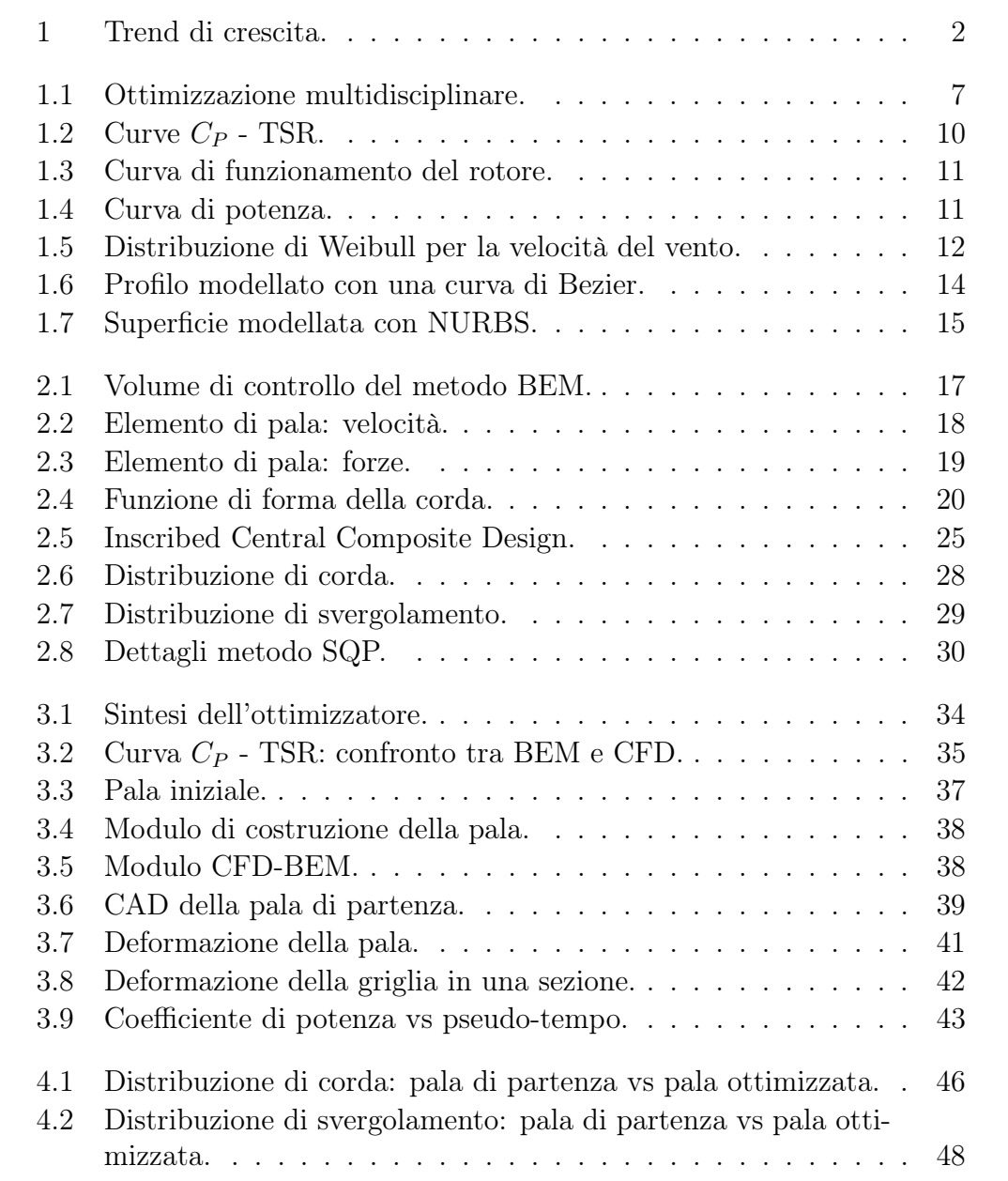

#### ELENCO DELLE FIGURE

<span id="page-9-0"></span>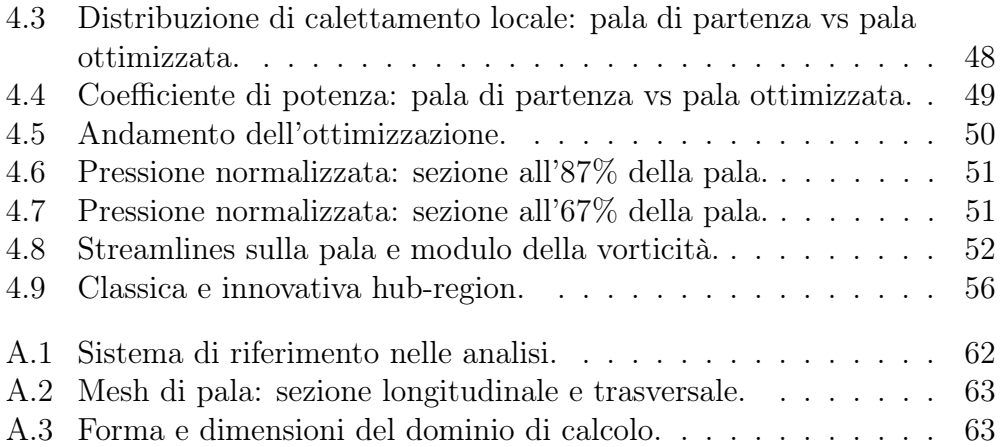

# Elenco delle tabelle

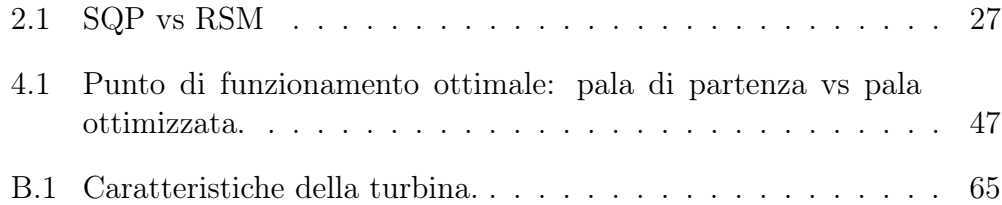

### Sommario

<span id="page-12-0"></span>I codici di progetto industriali per rotori di turbine eoliche finora utilizzati sono basati sul metodo BEM (Blade Element Momentum). Questi sono codici molto efficienti e computazionalmente veloci, ma non sono in grado di cogliere tutti gli aspetti presenti sulla pala, come la forte tridimensionalità della corrente nella zona di radice e le perdite alla tip.

Il presente lavoro di tesi propone una nuova metodologia per il calcolo delle prestazioni aerodinamiche del rotore di una turbina eolica. Dati i progressi fatti, anche in termini di tempo computazionale, dalla CFD, si vuole utilizzare la fluidodinamica computazionale per fornire una stima più accurata delle curve di potenza dell'aerogeneratore. Viene quindi presentato un metodo di calcolo ibrido CFD-BEM. Il metodo di calcolo è poi utilizzato all'interno di un codice di progetto per l'ottimizzazione aerodinamica delle pale eoliche. E' descritto il progetto aerodinamico di una pala convenzionale prestando attenzione ai dettagli dell'ottimizzazione quali la parametrizzazione della forma della pala e la generazione della mesh aerodinamica per le simulazioni CFD. I risultati ottenuti mostrano le potenzialità dello strumento numerico proposto, evidenziando un sensibile miglioramento dell'energia prodotta, che deve comunque essere verificato. I tempi computazionali non sono eccessivi. La validità del metodo dovrà comunque essere opportunamente provata in futuro.

La tecnica progettuale descritta può essere finalizzata sia al miglioramento delle prestazioni di turbine eoliche convenzionali, sia all'esplorazione di configurazioni innovative, come l'inserimento di una winglet all'apice della pala, in cui sono ancora più significativi gli effetti tridimensionali che un tradizionale metodo BEM non è in grado di cogliere.

Parole chiave: turbina eolica, pala, rotore, ottimizzazione aerodinamica, CFD, BEM.

### Abstract

Nowadays industrial design codes for wind turbine rotors are based on BEM (Blade Element Momentum). These codes are indeed computationally cheap and thus very fast, but are not able to capture all aspects present on the blade, as the strong three-dimensionality of the flow in the root region and the tip losses.

This thesis proposes a new methodology for calculating the aerodynamic performance of a wind turbine rotor. Considering the progress achieved, in terms of computational time, by modern CFD, we want to use a CFD code to provide a more accurate estimate of the rotor power curves. The method presented here is a hybrid CFD-BEM method. Then it is used in a project code for the aerodynamic optimization of wind turbine blades. The aerodynamic design of the blade is described with its details such as the parametrization of the shape of the blade and the generation of the aerodynamic mesh for CFD simulations. The results obtained show the potential of the proposed numerical tool, showing a significant improvement of the energy produced, which must be verified. Computational time is not excessive. The validity of the method must still be properly tested in the future.

The design technique described can therefore be aimed at improving both the performance of conventional wind turbine, both the exploration of innovative configurations, such as the insertion of a winglet at the apex of the blade. In these configurations three-dimensional effects, which a traditional BEM method is unable to grasp, are even more significant.

Key words: wind turbine, blade, rotor, aerodynamic optimization, CFD, BEM.

# <span id="page-16-0"></span>Introduzione

### Motivazioni

Il vento è una delle principali fonti rinnovabili di energia. L'uomo usa la forza del vento da migliaia di anni. Basti pensare alla vela che fin dall'antico Egitto muove le imbarcazioni, ha consentito commerci altrimenti impossibili e le scoperte di grandi continenti. Ma la forza del vento fu anche la principale fonte energetica per realizzare le macine del grano o delle olive (mulini a vento) oppure per pompare acqua dai pozzi. L'energia cinetica del vento (movimento) veniva trasformata in energia meccanica. Nel novecento dall'energia meccanica prodotta dalla forza eolica si è giunti alla generazione di energia elettrica.

La produzione di energia elettrica da fonte eolica ha assunto negli anni più recenti una grossa rilevanza tra le fonti energetiche rinnovabili poiché consente di affrontare in modo efficace i problemi ambientali legati allo sfruttamento dell'energia prodotta da combustibili fossili.

Negli ultimi anni la capacità eolica è cresciuta molto velocemente. In una valutazione congiunta delle risorse d'energia eolica mondiali la European Wind Energy Association e Greenpeace hanno concluso che il potenziale mondiale d'energia generabile dal vento sarebbe addirittura il doppio della domanda d'elettricità mondiale prevista per il 2020. Il vento è abbondante, economico, inesauribile, ampiamente distribuito, non danneggia il clima ed è pulito: attributi questi che nessun'altra fonte energetica può eguagliare.

Per rendere l'energia eolica economicamente fattibile, è importante massimizzare l'efficienza di conversione dell'energia eolica in energia meccanica. Tra i diversi aspetti coinvolti l'aerodinamica del rotore è un fattore determinante per raggiungere questo obiettivo.

Il lavoro di ricerca svolto in questo settore ha portato ad un sostanziale miglioramento dell'efficienza complessiva del processo di conversione, con il risultato che, visto il costo del capitale di installazione, l'energia eolica può ora competere efficacemente con altre fonti energetiche.

<span id="page-17-0"></span>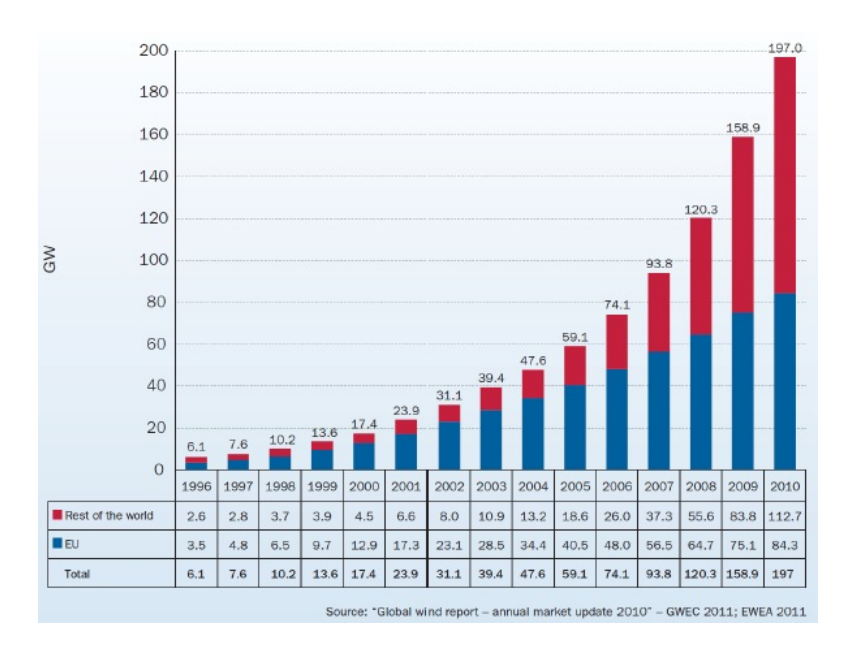

Figura 1: Trend di crescita.

I progressi nel disegno delle turbine eoliche degli ultimi dieci anni permettono a queste di operare anche a velocità del vento inferiori, imbrigliando una quantità maggiore di energia e raccogliendola ad altezze maggiori, aumentando la quantità di energia eolica sfruttabile. Anche i costi sono scesi, e ora possono considerarsi vantaggiosi.

### Stato dell'arte e contributo della tesi

Sono disponibili tre approcci per analizzare il flusso intorno e a valle di una turbina eolica: test in galleria del vento, che forniscono risultati precisi, ma sono molto complessi e costosi; modelli analitici e semi-empirici che adottano ipotesi semplificative e non sono pertanto universalmente affidabili; e CFD, che offre probabilmente il miglior supporto o alternativa alle misure dirette.

L'ottimizzazione dell'aerodinamica è il punto di partenza del progetto delle turbine eoliche. Le turbine eoliche sono progettate per la produzione di potenza massima. Al fine di progettare una turbina eolica è necessario uno strumento di analisi per prevederne le prestazioni. Quasi tutti gli strumenti di progettazione per turbine eoliche utilizzano il metodo BEM (Blade Element Momentum) per l'analisi aerodinamica [\[1\]](#page-86-1).

Oggigiorno i codici di progetto industriali per i rotori di turbine eoliche sono basati sul BEM, che è stato esteso con una serie di correzioni empiriche

[\[2\]](#page-86-2) [\[3\]](#page-86-3). I calcoli dei carichi e delle prestazioni delle turbine sono effettuati con tale metodo. Questo è computazionalmente poco oneroso e quindi molto veloce e da buoni risultati per lo stato stazionario. Per questi motivi ha ottenuto una grande popolarità. Sebbene, il metodo BEM presenti incetezze per analisi di alta velocità del vento, condizioni non stazionarie e previsioni di carico sulle condizioni di vento estreme, questo è ancora l'unico strumento per la progettazione [\[4\]](#page-86-4) [\[5\]](#page-86-5).

Nell'ingegneria moderna è tuttavia sempre più diffuso l'impiego di codici di calcolo basati sulla CFD (Computational Fluid Dynamics) e non fa eccezione il settore eolico. E' facile pensare alla simulazione numerica come ad un ottimo sostituto della sperimentazione, specie per macchine rotanti di grandi dimensioni quali sono gli aerogeneratori.

I primi calcoli delle equazioni di Navier-Stokes complete dell'aerodinamica di un rotore sono riportati in lettaeratura negli anni '90 (vedi ad esempio [\[6\]](#page-86-6)). Recentemente, le tecniche DES e LES, che stanno diventando sempre più importanti in vari campi dell'ingegneria, sono state usate per risolvere i flussi attorno alle turbine (si veda ad esempio [\[7\]](#page-86-7) [\[8\]](#page-86-8)), anche se i loro sforzi computazionali elevati restano uno svantaggio per un uso pratico.

Le simulazioni CFD hanno bisogno di molto più tempo per le applicazioni di progettazione; pertanto, sono usate solo per l'analisi dei problemi specifici per forti incertezze del metodo BEM [\[9\]](#page-87-0) [\[10\]](#page-87-1).

Dato che le pale degli aerogeneratori non funzionano a punto fisso, ma le condizioni cinematiche (TSR e calettamento) variano continuamente, non sono ancora diffusi codici di progetto basati unicamente sulla CFD. Quest'ultima viene usata come verifica del progetto realizzato con codici basati su modelli semplificati [\[11\]](#page-87-2) [\[12\]](#page-87-3). Ulteriori potenzialità sono impiegate per indagare fenomenologie aerodinamiche che altri strumenti non riescono a cogliere: le separazioni sulla pala, la forte tridimensionalità del flusso nella zona di radice, le perdite alla tip. La CFD è molto usata in ambito eolico per previsioni sulla rumorosità della macchina. Quella del rumore è una problematica molto importante per gli aerogeneratori. In [\[13\]](#page-87-4) è compiuta una simulazione LES su una turbina con lo scopo di ridurre il rumore all'estremità della pala. In [\[14\]](#page-87-5) sono sviluppati e validati metodi numerici per la previsione del rumore irradiato dalle pale di una turbina ad asse orizzontale. Calcoli aero-acustici su aerogeneratori usando metodi alla differenze finite di alto ordine sono compiuti in [\[15\]](#page-87-6).

Le simulazioni CFD nel settore eolico vengono utilizzate per la costruzione di modelli da impiegare poi nelle fasi di progettazione e ottimizzazione della macchine. I codici di progetto però utilizzati nell'industria sono basati sul BEM.

Esistono comunque numerosi esempi di ottimizzazioni aerodinamiche con

l'uso della CFD per flussi esterni a numeri di Reynolds di diversi milioni nel campo dell'ala fissa. In [\[16\]](#page-87-7) viene eseguita un'ottimizzazione CFD su una configurazione di ala volante per migliorarne le prestazioni aerodinamiche in crociera. Per ottimizzare la forma dell'ala uno strumento CFD viene combinato con un algoritmo di minimizzazione basato sul metodo del gradiente. Un algoritmo SQP è usato anche in [\[17\]](#page-87-8) per migliorare la forma dei profili di un ala al fine di ridurne la resistenza opportunamente calcolata tramite simulazioni CFD. In [\[18\]](#page-87-9) le analisi CFD sono accoppiate con un algoritmo genetico per ottimizzare l'aerodinamica dell'ala di in aereo. Un solutore CFD accoppiato con un algoritmo genetico è usato per un'ottimizzazione multidisciplinare di un'ala transonica in [\[19\]](#page-87-10).

Progettazione e ottimizzazione delle turbine eoliche sono eseguiti da diversi autori utilizzando il metodo BEM. In [\[20\]](#page-88-0) il metodo BEM e un algoritmo genetico vengono utilizzati per la progettazione delle pale del rotore ART-2B. Tre famiglie differenti di profili della NREL S-Series sono utilizzate separatamente per la progettazione e solo la corda e lo svergolamento sono ottimizzati. In [\[21\]](#page-88-1) è condotto uno studio sistematico di progettazione della pala per esplorare il trade-off nell'usare profili con bassa portanza su una turbina eolica regolata mediante lo stallo. Anche in questo studio il metodo BEM è utilizzato con un algoritmo genetico. Inoltre una funzione di costo è inclusa come vincolo nell'ottimizzazione. Diversamente da questi approcci, il progetto è eseguito tramite un'ottimizzazione dei costi come in [\[22\]](#page-88-2) includendo vincoli strutturali [\[23\]](#page-88-3) e di controllo [\[24\]](#page-88-4).

Nel presente lavoro di tesi viene eseguita l'ottimizzazione aerodinamica della pala di un rotore eolico per massimizzare l'energia prodotta. In particolare viene formulato un nuovo metodo di calcolo per le pale di un aerogeneratore da utilizzare nel codice di progetto. Il metodo presentato è un metodo ibrido CFD-BEM. La turbina eolica varia sia il TSR sia il calettamento durante il suo funzionamento. Non si può perciò effettuare un'ottimizzazione a punto di funzionamento fisso. Nonostante la grande potenza potenza di calcolo dei calcolatori moderni non è quindi ancora vantaggioso utilizzare unicamente la CFD per la progettazione delle pale.

L'idea alla base del nuovo metodo è di sfruttare la CFD per il calcolo delle prestazioni della pala nel suo punto di funzionamento ottimale, cioè quello di massimo coefficiente di potenza. Quindi per ogni forma di pala viene effettuata una simulazione CFD con condizioni cinematiche di TSR e calettamento ottimali. Questo da una stima quantitativa accurata del valore del coefficiente di potenza. Dopodiché si utilizza il metodo BEM per modellare le curve  $C_P - TSR$  nel range di TSR e angolo di pitch di interesse. La forma qualitativa delle curve resta quindi quella del BEM ma la stima quantitativa del valore del coefficiente di potenza è eseguita dalla simulazione CFD.

Il codice di ottimizzazione ottenuto è quindi computazionalmente più oneroso di un tradizionale codice per pale eoliche basato sul BEM ma sicuramente molto più veloce di un codice basato unicamente sulla CFD.

### Presentazione del lavoro

Nel capitolo 1 viene brevemente illustrata la metodologia di ottimizzazione aerodinamica di un rotore. In particolare, dopo aver descritto il calcolo della funzione obiettivo, vengono evidenziate le possibili variabili di progetto e le modalità di parametrizzazione della forma della pala.

Nel capitolo 2 viene descritto il metodo tradizionale di calcolo delle prestazioni del rotore, cioè il metodo BEM. Dopo aver presentato una possibile parametrizzazione della pala viene effettuato un confronto tra possibili tipi di ottimizzatori, in particolare tra un ottimizzatore basato sul metodo del gradiente e un ottimizzatore che utilizza invece il metodo della superficie di risposta.

Nel capitolo 3 viene formulato il nuovo metodo di calcolo per la pala. Vengono poi affrontati i dettagli dell'ottimizzazione della forma della pala effettuata utilizzando il nuovo metodo. In particolare, oltre alla parametrizzazione della pala, viene illustrata la procedura di creazione della mesh aerodinamica.

Nel capitolo 4 vengono presentati e discussi i risultati del processo di ottimizzazione.

Il capitolo conclusivo è dedicato ad un ulteriore commento dei risultati ottenuti e all'indicazione delle prospettive di sviluppi futuri al lavoro di tesi.

# <span id="page-22-0"></span>Capitolo 1

# Ottimizzazione aerodinamica di un rotore

L'ottimizzazione gioca un ruolo chiave nell'industria moderna e quindi anche in quella eolica. In un progetto come quello di un aerogeneratore si parla di ottimizzazione multidisciplinare poiché questa coinvolge ambiti differenti, in particolare l'ottimizzazione strutturale e aerodinamica devono essere combinate insieme [\[25\]](#page-88-5). L'ottimizzazione multidisciplinare è definita come l'arte di trovare il miglior compromesso.

<span id="page-22-1"></span>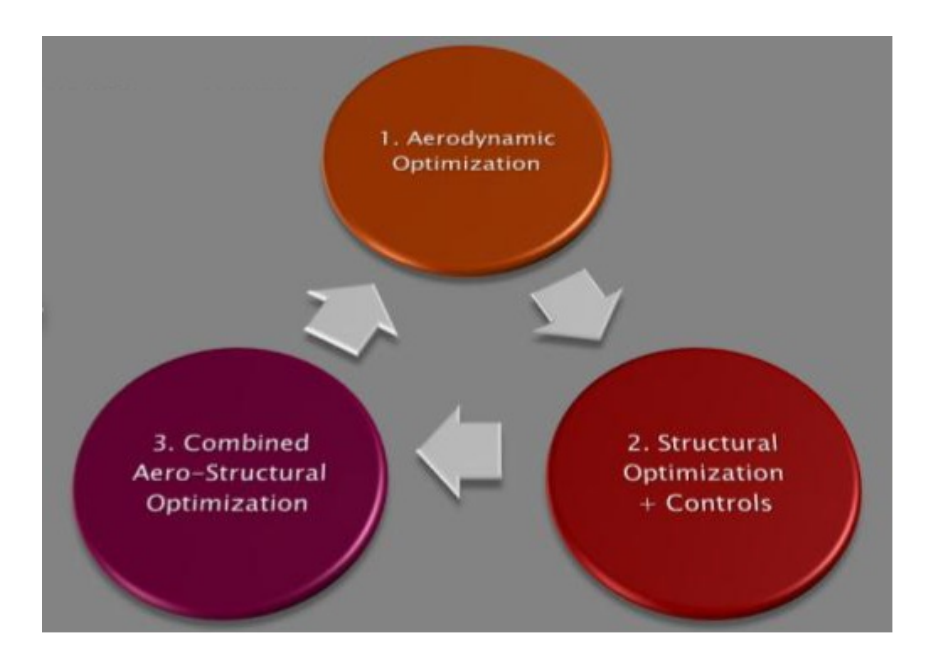

Figura 1.1: Ottimizzazione multidisciplinare.

Generalmente non è possibile effettuare l'ottimizzazione della sola forma della pala senza tener conto della struttura e dei carichi a cui questa sarà soggetta per via delle forze aerodinamiche. Non si possono però nemmeno conoscere i carichi che sollecitano la struttura senza sapere la forma della pala e quindi anche l'ottimizzazione strutturale non può prescindere dalla conoscenza delle caratteristiche aerodinamiche della pala.

Le forze strutturali, non essendo la struttura infinitamente rigida, causano delle deformazioni modificando la forma della pala e la sua aerodinamica. I carichi strutturali quindi, dipendono dalla forma della pala tramite le forze aerodinamiche agenti su questa, ma nello stesso tempo la forma effettiva della pala dipende dai carichi strutturali tramite le deformazioni.

Il problema dell'ottimizzazione della configurazione di una turbina eolica è quindi un problema di ottimizzazione aero-strutturale o aeroelastico. Nel presente lavoro di tesi viene solo affrontato il problema dell'ottimizzazione aerodinamica del rotore e quindi viene studiato un sotto-problema di un più ampio problema di ottimizzazione.

L'ottimizzazione aerodinamica ha l'obiettivo di massimizzare la produzione di energia della turbina. La parte principale che influenza l'aerodinamica della turbina è senza dubbio il rotore. Sotto opportuni vincoli, l'ottimizzazione deve trovare la forma della pala del rotore che ne massimizza l'energia prodotta.

### <span id="page-23-0"></span>1.1 Funzione obiettivo: AEP

Per poter definire la cifra di merito deve essere calcolata la curva di potenza del rotore. Prima di fare questo è conveniente dare una breve illustrazione del funzionamento di una turbina eolica.

Ogni turbina eolica opera tra due velocità limite: la velocità  $V_{\text{cut-in}}$  e la velocità Vcut-off. La prima è la velocità del vento minima a cui la turbina inizia a produrre energia. Se il vento ha una velocità inferiore a questa il rotore potrebbe anche muoversi, ma il voltaggio non sarà sufficiente. Buona cosa è che questa velocità sia la più bassa possibile. Nella maggior parte dei casi la velocità di cut-in è di circa 3 m/s, da velocità del vento inferiori è difficile produrre energia. La velocità  $V_{\text{cut-off}}$  è invece la massima velocità del vento a cui opera la turbina. A seconda della tecnologia, superata questa velocità, la turbina eolica si mette in sicurezza.

Per poter calcolare l'energia prodotta dal rotore deve essere prima determinata la curva di potenza della turbina (vedi figura 1.4). Questa mostra la potenza P all'albero per ogni velocità del vento V .

Per determinare la curva di potenza del rotore, stabilita la strategia di

controllo, devono prima essere calcolate le curve  $C_P - \lambda$  della pala (vedi figura 1.2). Queste mostrano l'andamento del coefficiente di potenza della pala  $C_P$ al variare al variare del TSR (Tip Speed Ratio) essendo:

$$
C_P = \frac{P}{\frac{1}{2}\rho A V^3} \tag{1.1}
$$

$$
\lambda = \frac{\Omega R}{V} \tag{1.2}
$$

in cui  $\Omega$  è la velocità di rotazione, R è il raggio del rotore,  $\mathrm{A}=\pi R^2$  è l'area descritta dal rotore durante la sua rotazione, ρ la densità dell'aria e λ è la TSR. A ogni angolo di *pitch*  $\theta_P$  della pala corrisponde una curva.

Applicando un velocità di rotazione  $\Omega$  variabile su un rotore regolato in pitch si può far girare la turbina alla condizione ottima di  $C_{P,\text{max}}$  che corrisponde a  $\theta_{P,\text{opt}}$  e  $\lambda_{\text{opt}}$ . La potenza in uscita e la velocità di rotazione sono rispettivamente:

$$
P = \frac{1}{2}\rho V^3 A C_P(\lambda_{\text{opt}}, \theta_{P, \text{opt}}) = \frac{1}{2}\rho V^3 A C_{P, \text{max}}
$$
(1.3)

$$
\Omega = \frac{\lambda_{\rm opt} V}{R} \tag{1.4}
$$

Generalmente però il funzionamento della turbina presenta delle limitazioni legate ad esempio al rumore prodotto durante la rotazione. A un valore fisso del rapporto λ, la velocità angolare Ω e quindi la velocità all'estremità della pala  $V_{\text{TIP}} = \Omega R$  aumenteranno proporzionalmente alla velocità del vento V (equazione 1.4). A causa dell'emissione di rumore la  $V_{\text{TIP}}$  è limitata a  $V_{\text{TIP}}$ ,  $_{\text{max}}$ e quindi la condizione di TSR ottimo può essere ottenuta solo per velocità del vento più basse. Dopodiché la velocità di rotazione Ω resta fissa e il TSR diminuisce gradualmente all'aumentare della velocità del vento. Ad ogni TSR, per massimizzare la produzione di energia, si può calettare la pala all'angolo  $\theta_P$  che garantisce il valore massimo del coefficiente di potenza per quel TSR:  $C_{P,\texttt{max}}$  (vedi linea gialla di figura 1.3). La potenza in uscita e la velocità di rotazione sono rispettivamente:

$$
P = \frac{1}{2}\rho V^3 A C_P(\lambda, \theta_{P, \text{opt}}) = \frac{1}{2}\rho V^3 A C_{P, \text{max}} \tag{1.5}
$$

$$
\Omega = \Omega_{\text{max}} \tag{1.6}
$$

Se la velocità del vento aumenta ancora il rotore raggiunge la potenza nominale  $P_{\texttt{nom}}$ . Dopo questa velocità, la velocità angolare  $\Omega$  resta fissa a  $\Omega_{\texttt{max}}$ 

<span id="page-25-0"></span>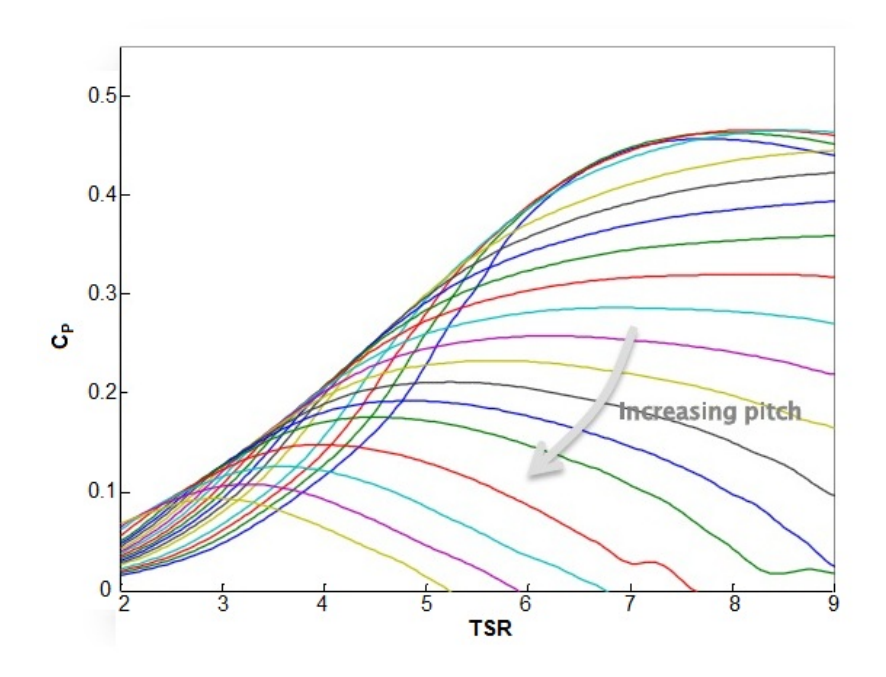

Figura 1.2: Curve  $C_P$  - TSR.

e anche la potenza della turbina rimane costante e quindi ininfluente ai fini dell'ottimizzazione. La pala varia il suo calettamento al fine di limitare l'output (vedi linea verde di figura 1.3).

Calcolate le curve  $C_P - \lambda$  e stabilita la strategia di controllo si può quindi determinare la curva di potenza della turbina eolica (vedi figura 1.4). Nella tipica curva di potenza di un aerogeneratore si possono distinguere tre regioni di funzionamento. Queste sono:

- regione II, per  $V_{\text{cut-in}} < V < V(V_{\text{TIP, max}})$ ;
- regione  $\mathrm{II}_{\frac{1}{2}}$ per  $V(V_{\text{TP, max}}) < V < V(P_{\text{nom}});$
- regione III, per  $V(P_{\text{nom}}) < V < V_{\text{cut-off}}$ .

In regione II la turbina lavora nel punto di  $C_{P,max}$ . La turbina ruota alla massima velocità in regione II <sup>1</sup> . Infine in regione III la potenza erogata dalla turbina resta costante e pari alla potenza nominale.

Per calcolare la produzione annuale di energia è necessario combinare la curva di potenza con una funzione di densità di probabilità per il vento, come è accuratamente illustrato in [\[1\]](#page-86-1). Da questa funzione può essere calcolata la probabilità,  $f(V_i < V < V_{i+1})$ , che la velocità del vento sia tra  $V_i$  e  $V_{i+1}$ .

<span id="page-26-0"></span>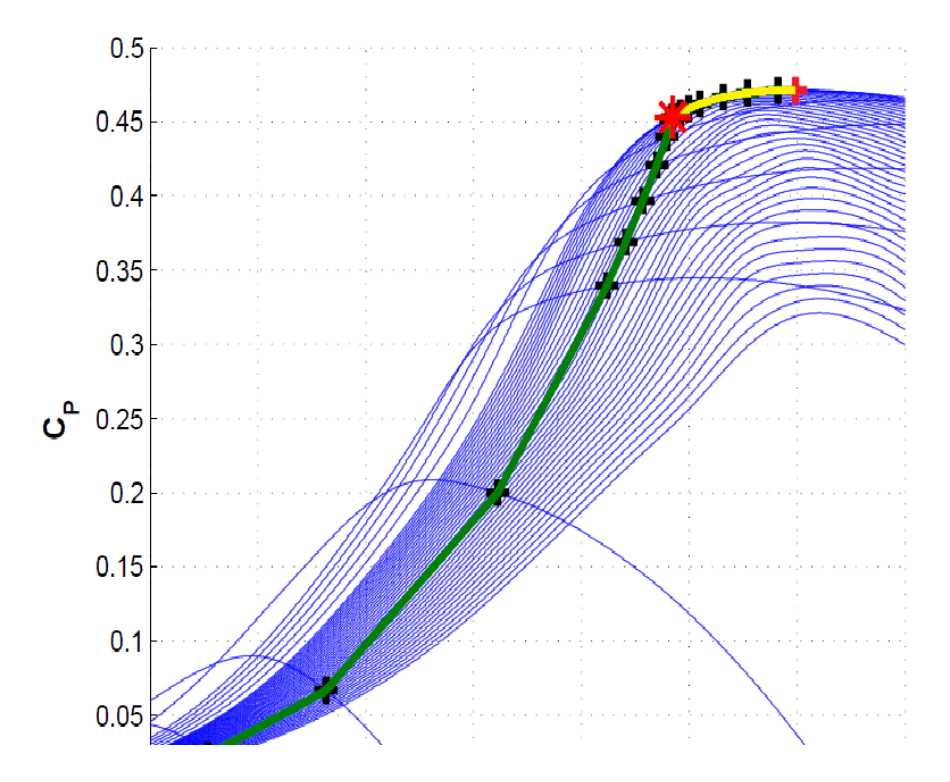

Figura 1.3: Curva di funzionamento del rotore.

<span id="page-26-1"></span>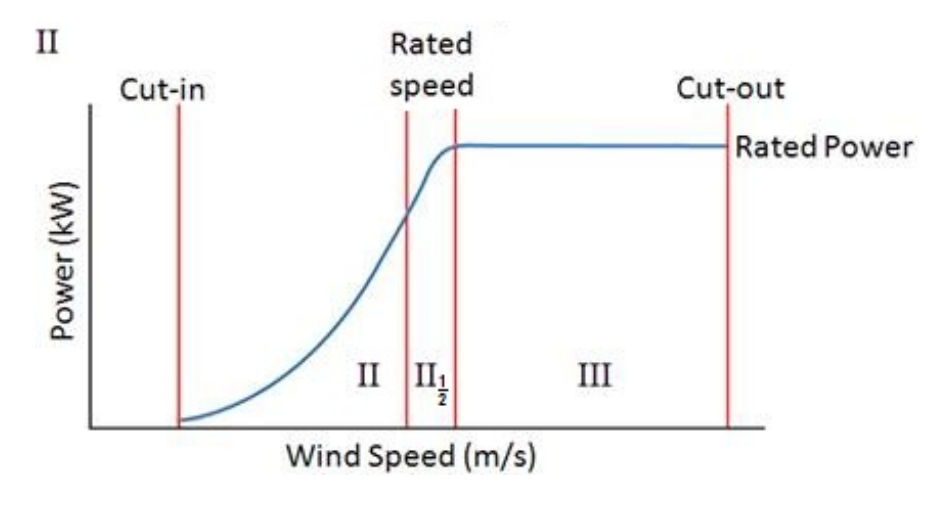

Figura 1.4: Curva di potenza.

Moltiplicando questa per il numero totale di ore per anno si ottiene il numero di ore in un anno per cui la velocità del vento è compresa nell'intervallo  $V_i \leq V \leq V_{i+1}$ . Moltiplicando questo per la potenza (in kW) prodotta dalla turbina eolica quando la velocità del vento è tra  $V_i$  e  $V_{i+1}$  si calcola il contributo della produzione totale (in kWh) per questo intervallo. La velocità del vento è discretizzata in N valori  $(V_i, i = 1, ..., N)$  (vedi figura 1.5).

<span id="page-27-0"></span>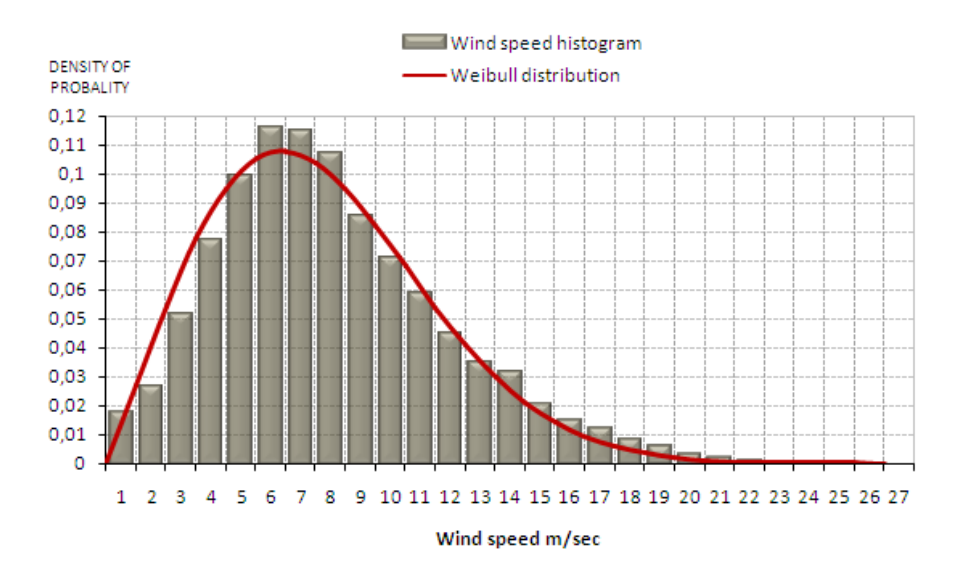

Figura 1.5: Distribuzione di Weibull per la velocità del vento.

Tipicamente la funzione di densità di probabilità del vento è data da una distribuzione di Weibull. Nella generale distribuzione di Weibull, qualche correzione per il sito locale (per esempio il paesaggio, la vegetazione, case e ostacoli vicini) può essere modellata tramite un fattore di scala A e un fattore di forma k:

$$
h_W(V) = \frac{k}{A} \left(\frac{V}{A}\right)^{k-1} \exp\left(-\left(\frac{V}{A}\right)^k\right) \tag{1.7}
$$

I parametri k e A devono essere determinati da dati meteorologici locali e osservazioni sugli ostacoli nella zona e sul paesaggio.

Dalla distribuzione di Weibull, la probabilità  $f(V_i < V < V_{i+1})$  che la velocità del vento sia compresa tra  $V_i$  e  $V_{i+1}$  è calcolata come:

$$
f(V_i < V < V_{i+1}) = \exp\left(-\left(\frac{V_i}{A}\right)^k\right) - \exp\left(-\left(\frac{V_{i+1}}{A}\right)^k\right) \tag{1.8}
$$

La produzione annua di energia può essere valutata come:

$$
AEP = \sum_{i=1}^{N-1} \frac{1}{2} (P(V_{i+1} + P(V_i) * f(V_i < V < V_{i+1}) * 8760) \tag{1.9}
$$

L' AEP (Annual Energy Production) è la funzione obiettivo che deve essere massimizzata nell'ottimizzazione aerodinamica del rotore.

### <span id="page-28-0"></span>1.2 Parametri di ottimizzazione

In un problema di ottimizzazione come quello dell'aerodinamica di un rotore l'obiettivo è quello di determinare la forma della pala che massimizza l'energia prodotta. Fissato il diametro del rotore, al termine dell'ottimizzazione, lungo tutta la lunghezza della pala, devono essere definiti:

- profili;
- corde;
- svergolamenti.

Preliminarmente all'ottimizzazione deve essere scelta un'opportuna parametrizzazione della superficie della pala. Variando i parametri è possibile modificarne la forma. L'obiettivo dell'ottimizzazione è quindi quello di trovare i parametri ottimali sotto opportuni vincoli. Il numero dei parametri, cioè delle variabili di progetto, non deve essere troppo elevato così da contenere il tempo computazionale. Sulle tecniche di parametrizzazione della forma vi è un'ampia letteratura. In questa si distinguono due modalità principali di parametrizzazione:

- $\bullet$  dal 2D al 3D;
- completamente 3D.

Nella prima gradualmente si passa da una geometria bidimensionale (curve) a una tridimensionale (superficie), nell'altra invece fin da subito si parametrizza la superficie.

Nel primo tipo di parametrizzazione vengono decise quali sono le sezioni master lungo l'apertura della pala (si consulti ad esempio [\[16\]](#page-87-7)). In queste sezioni i profili possono essere modellati, ad esempio, come una sovrapposizione di funzioni analitiche, come in [\[26\]](#page-88-6), oppure mediante delle curve di Bezier o delle curve B-spline, come in [\[17\]](#page-87-8). Una parametrizzazione della curva di Bezier è definita come:

$$
C(u) = \sum_{i=0}^{n} B_{i,n}(u) P_i
$$
\n(1.10)

in cui il parametro u varia da 0 a 1, n è il grado della parametrizzazione,  $B_{i,n}(u)$  è una funzione polinomiale che dipende da  $u, n, i$  e  $P_i$  è il generico punto di controllo. Quest'ultimo è un grado di libertà dell'ottimizzazione. In figura 1.6 è rappresentato un profilo modellato mediante una curva di Bezier con 16 punti di controllo.

<span id="page-29-0"></span>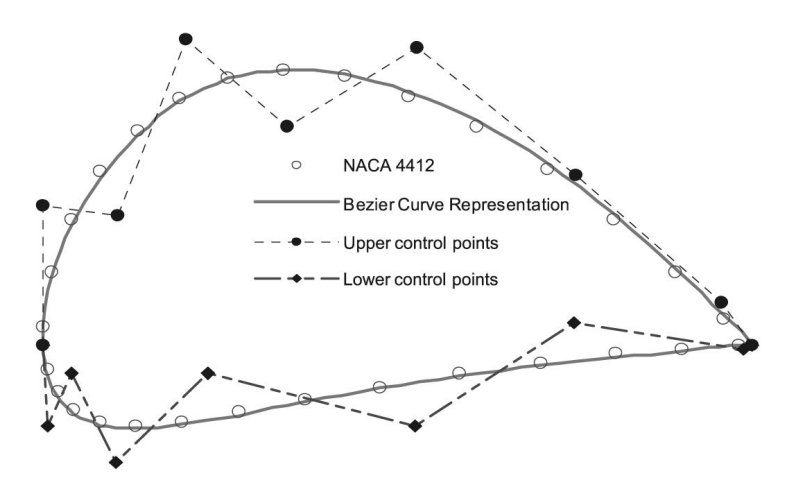

Figura 1.6: Profilo modellato con una curva di Bezier.

Una volta modellate le sezioni master gli ulteriori gradi di libertà sono dati dalla distribuzione di corda e dalla distribuzione di svergolamento. Anche queste possono essere ben rappresentate da opportune funzioni di forma con un numero opportuno di gradi di libertà. La geometria della pala viene poi generata mediante un procedura di interpolazione. Si ottiene quindi una superficie S(p) definita dai parametri p. Questi ultimi sono i gradi di libertà dell'ottimizzazione e sono le coordinate dei punti di controllo delle curve di Bezier e i parametri che definiscono le funzioni di forma delle distribuzioni di corda e svergolamento.

Nel secondo tipo di parametrizzazione la geometria della pala viene direttamente modellata nella sua tridimensionalità. La superficie della pala viene definita, ad esempio, mediante delle superfici B-spline o delle NURBS (non-uniform rational B-spline). Queste ultime sono una generalizzazione delle superfici B-spline. Una superficie NURBS di grado p in direzione u e di grado q in direzione v è definita come:

$$
S(u,v) = \frac{\sum_{i=0}^{n} \sum_{j=0}^{m} N_{i,p}(u) N_{j,q}(v) w_{i,j} P_{i,j}}{\sum_{i=0}^{n} \sum_{j=0}^{m} N_{i,p}(u) N_{j,q}(v) w_{i,j}}
$$
(1.11)

dove i parametri u e v variano tra 0 e 1,  $N_{i,p}(u)$  e  $N_{j,q}(v)$  sono le funzioni base non razionali B-spline e  $w_{i,j}$  sono i pesi e  $P_{i,j}$  è il generico punto di controllo. Questi punti formano una rete di controllo bidirezionale e sono i gradi di libertà dell'ottimizzazione. In figura 1.7 viene mostrata una superficie modellata mediante NURBS (in rosso i punti di controllo).

<span id="page-30-0"></span>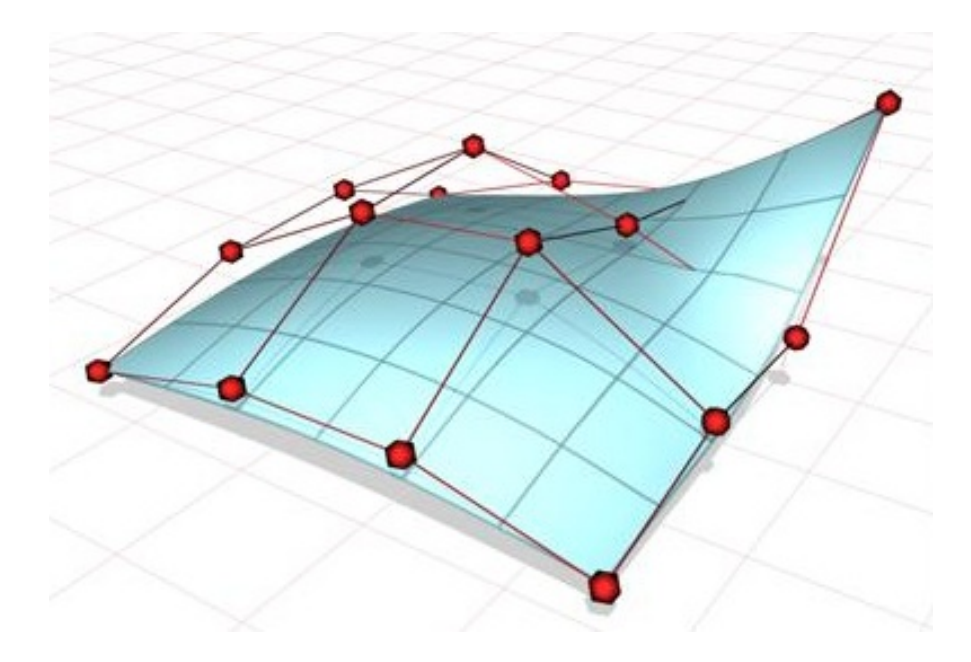

Figura 1.7: Superficie modellata con NURBS.

Anche in questo caso si ottiene una superficie  $S(p)$ . I parametri di ottimizzazione p sono i punti di controllo delle NURBS.

La parametrizzazione mediante curve o superfici come le B-spline e le NURBS permette di rappresentare geometrie complesse in forma compatta con pochi gradi di libertà. Vengono tenuti in conto i vincoli addizionali di ottimizzazione spesso necessari per evitare disegni irrealistici. Inoltre le derivate di sensitività rispetto alle variabili di progetto possono essere efficientemente e accuratamente calcolate perché restano fissate durante l'ottimizzazione. Questa forma di parametrizzazione garantisce un controllo locale, permettendo di attivare nell'ottimizzazione i punti di controllo opportuni. Per maggiori informazioni sulle NURBS si rimanda a [\[27\]](#page-88-7).

L'obiettivo dell'ottimizzazione, indipendentemente dal tipo di parametriz-

zazione scelto, è quello di determinare i parametri ottimali  $p_{opt}$  che descrivo la geometria della pala  $S(p_{opt})$  a cui corrisponde la massima AEP. I parametri sono soggetti a vincoli e quindi si parla di ottimizzazione vincolata. Per ulteriori dettagli sulle tecniche di parametrizzazione di forma si possono consultare [\[28\]](#page-88-8) e [\[29\]](#page-88-9).

#### <span id="page-31-0"></span>1.2.1 Vincoli

Oltre ai vincoli, già evidenziati, relativi al funzionamento (rumore, massima potenza) vi sono anche dei vincoli geometrici per la realizzazione della pala. Questi sono dettati in genere da considerazioni strutturali. Ad esempio la corda alla radice è vincolata dagli elevati momenti flettenti che la pala deve sopportare. Analogamente lo spessore dei profili alla radice sarà maggiore. La scelta dei profili influisce anche sulla solidità  $\sigma$  del rotore essendo:

$$
\sigma = \frac{Area \ della \ pale}{Area \ del \ rotor}
$$
\n(1.12)

Per un rotore con calettamento e velocità angolare variabili profili di estremità con un elevato  $C_{L,max}$  permettono di ridurre la solidità delle pale. A una solidità minore corrispondono un peso e un costo minore. Tipicamente la solidità del rotore, per turbine larghe, è limitata da vincoli di trasporto. Vincolata da considerazioni sul trasporto è anche la corda massima della pala. Tutti questi vincoli devono essere tradotti in equazioni e disequazioni del tipo  $c(p) \leq 0$  dipendenti dalle variabili di progetto p.

Il problema di ottimizzazione è quindi formulato come:

determine 
$$
p: \begin{cases} \max_{p} AEP(p) \\ c(p) \leq 0 \end{cases}
$$

L'obiettivo dell'ottimizzazione è massimizzare l'AEP definendo la forma della pala ottimale e rispettando tutti i vincoli.

# <span id="page-32-0"></span>Capitolo 2

# Analisi dello stato dell'arte: soluzione con BEM

I codici di progetto industriali per i rotori di turbine eoliche sono basati sul BEM. Il metodo è computazionalmente poco costoso e quindi molto veloce, ma è anche in grado di fornire risultati molto soddisfacenti. Per questo motivo ha riscosso molto successo in ambito industriale.

<span id="page-32-2"></span>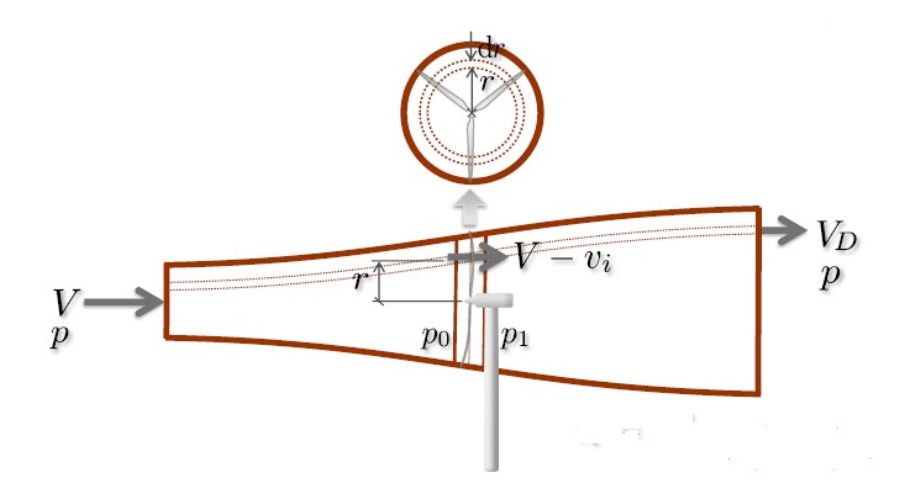

Figura 2.1: Volume di controllo del metodo BEM.

### <span id="page-32-1"></span>2.1 Metodo BEM

Il metodo BEM si basa su un'aerodinamica 2D. Questo consiste nel dividere il flusso sul rotore in volumi di controllo anulari e nell'applicare l'equazione di bilancio della quantità di moto e di conservazione dell'energia a ciascun volume. Il volume di controllo è quello anulare in figura 2.1.

Il tubo di flusso viene discretizzato in N elementi anulari di altezza dr  $(0 \leq r \leq R)$  e l'ipotesi di base è che non vi sia alcuna dipendenza radiale, cioè ciò che accade ad un elemento non influenza gli altri. Ogni sezione della singola pala viene considerata con le sue caratteristiche aerodinamiche, come i coefficienti di portanza  $C_L(\alpha)$  e di resistenza  $C_D(\alpha)$ .

<span id="page-33-0"></span>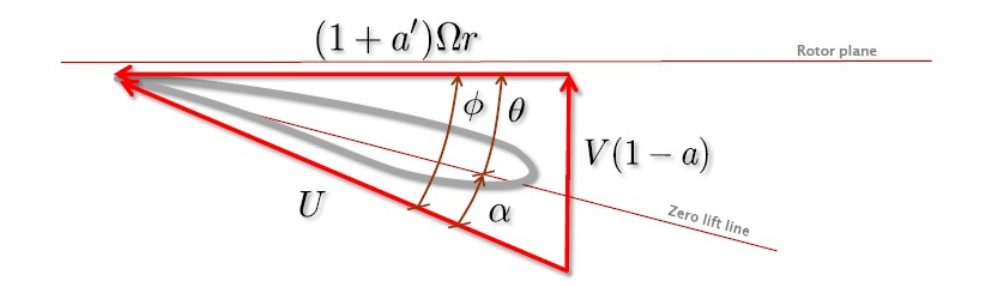

Figura 2.2: Elemento di pala: velocità.

Per cui il metodo necessita della conoscenza delle tabelle aerodinamiche dei profili alari che si intendono usare;solitamente si impiegano le caratteristiche bidimensionali misurate in galleria del vento oppure si applicano, sempre alle curve sperimentali, correzioni semi-empiriche presenti in letteratura. La velocità relativa U vista dalla singola sezione di pala è data dalla combinazione di velocità assiale  $(1 - a)V$  e velocità tangenziale  $(1 + a')\Omega R$  nel piano del rotore (vedi figura 2.2), essendo  $a = \frac{v_i}{V}$  $\frac{v_i}{V}$ il fattore di induzione assiale e $a'$ il fattore di induzione angolare.

θ è l'angolo di calettamento locale della pala, cioè l'angolo locale tra la corda c e il piano di rotazione. L'angolo di calettamento locale è una combinazione tra l'angolo di calettamento (pitch),  $\theta_P$ , e lo svergolamento della pala,  $\beta$ , come  $\theta = \theta_P + \beta$ , dove l'angolo di calettamento è l'angolo tra la corda d'estremità e il piano del rotore e lo svergolamento è misurato rispetto alla corda d'estremità.  $\phi$  è l'angolo tra il piano di rotazione e la velocità relativa U. L'angolo d'attacco locale è quindi:

$$
\alpha = \phi - \theta \tag{2.1}
$$

La velocità relativa è:

$$
U = \frac{V(1-a)}{\sin(\phi)} = \frac{(1+a')\Omega r}{\cos(\phi)}\tag{2.2}
$$

e si vede che:

$$
\tan(\phi) = \frac{V(1-a)}{\Omega r(1+a')} = \frac{1-a}{1+a'} \frac{1}{\lambda_r}
$$
 (2.3)

dove  $\lambda_r = \frac{\Omega r}{V}$  $\frac{dr}{V}$  è la TSR locale.

Considerando le componenti di forza aerodinamica per la sezione di pala si ottengono il contributo alla trazione T e alla coppia totali Q del singolo elemento anulare:

$$
dT = \frac{1}{2}\rho B c U^2 (C_L \cos(\phi) + C_D \sin(\phi)) dr \qquad (2.4)
$$

$$
dQ = \frac{1}{2}\rho BcU^2(C_L\sin(\phi) - C_D\cos(\phi))rdr
$$
\n(2.5)

dove B è il numero di pale del rotore.

<span id="page-34-0"></span>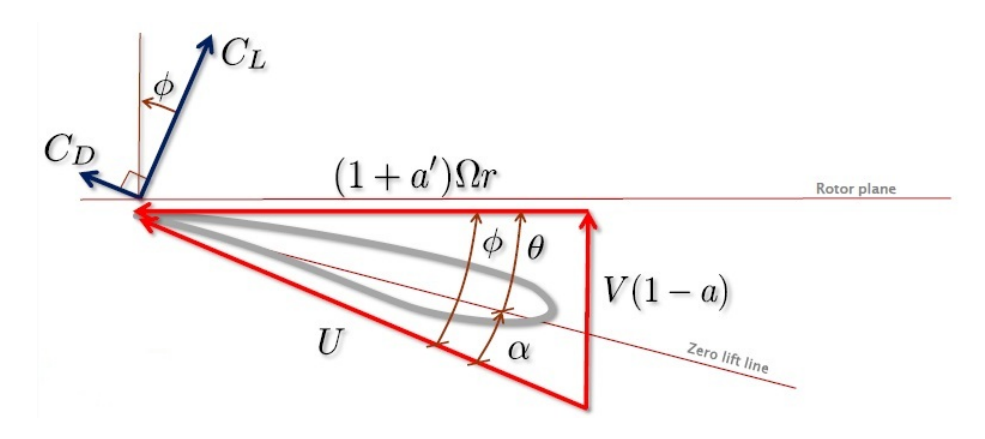

Figura 2.3: Elemento di pala: forze.

Queste equazioni sono alla base del metodo BEM. Il metodo BEM usato per il progetto include poi le correzioni che tengono conto delle perdite di estremità e in radice e degli effetti tridimensionali presenti sulla pala. Tali effetti sono dovuti alla forza centrifuga e alla forza di Coriolis che sono presenti su ogni sistema rotante. La prima produce un effetto di pompaggio in direzione centrifuga che rende lo strato limite più sottile. La forza di Coriolis agisce nella direzione della corda con un gradiente di pressione favorevole che tende a ritardare lo stallo. Per cui le caratteristiche di portanza e resistenza delle singole sezioni della pala sono diverse rispetto a quelle dei profili bidimensionali. Le tabelle aerodinamiche dei profili usati includono queste correzioni e consentono quindi di ottenere soluzioni più accurate.

Dopo aver applicato un opportuno algoritmo a ciascun volume di controllo è nota la distribuzione di carico normale e tangenziale e quindi,integrando da 0 a R, possono essere calcolati i parametri globali quali la potenza meccanica, la coppia e la trazione. La potenza in uscita dal rotore è:

$$
P = Q\Omega \tag{2.6}
$$

Calcolando la curva di potenza e combinandola con un'opportuna funzione di distribuzione di velocità del vento si calcola poi l'energia annua prodotta come già spiegato in sezione 1.1. Per ulteriori dettagli sul metodo BEM si rimanda a [\[1\]](#page-86-1).

## <span id="page-35-0"></span>2.2 Soluzione con BEM

La funzione obiettivo è ovviamente l'AEP. L'obiettivo dell'ottimizzazione è determinare la forma della pala che massimizza l'energia annua prodotta. La scelta dei profili è stata fatta a priori. Vi è infatti una vasta gamma di profili già ottimizzati per il regime di funzionamento e le caratteristiche aerodinamiche delle turbine eoliche, come illustrato in [\[30\]](#page-88-10).

<span id="page-35-1"></span>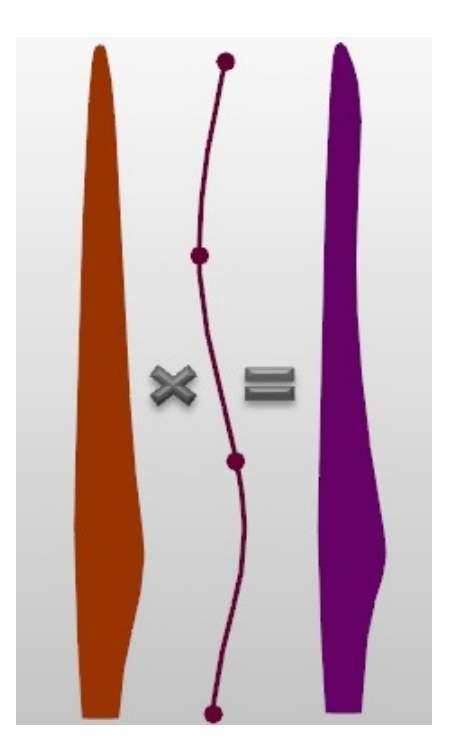

Figura 2.4: Funzione di forma della corda.
Generalmente un requisito di prestazione per i profili di una turbina eolica ad asse orizzontale è che questi abbiano un coefficiente di portanza massimo  $C_{L,\text{max}}$  abbastanza insensibile agli effetti di rugosità. La scelta dei profili è anche indirizzata da ragioni strutturali. Tipicamente vicino alla radice della pala si usano profili molto spessi che permettono di avere una struttura più leggera dato un certo carico. Per un rotore con calettamento e velocità angolare variabili profili di estremità con un elevato  $C_{L,\text{max}}$  permettono di ridurre la solidità  $\sigma$  delle pale. Quindi sono stati a priori distribuiti lungo la pala sei tipi di profili scelti tra quelli tipici per aerogeneratori. Questi infatti sono già ottimizzati, garantiscono ottime prestazioni, e quindi si è ritenuto inopportuno modificarli durante l'ottimizzazione. Ciò infatti comporterebbe un aumento del numero delle variabili di progetto, con conseguente maggior onere computazionale, senza peraltro probabilmente ottenere profili più efficienti.

L'ottimizzatore deve quindi determinare la distribuzione di corda e svergolamento. La pala è stata parametrizzata in varie stazioni  $\eta$ , con  $0 < \eta < 1$ , dove  $\eta = 0$  alla radice e  $\eta = 1$  all'estremità. Per ottimizzare la pala una distribuzione di **corda di partenza**  $c_{bl}(\eta)$  è stata moltiplicata per una fun**zione di forma**  $f_{s,c}(\eta)$  e quindi è stata modificata. Analogo procedimento è stato usato per lo svergolamento. In questo modo è possibile ottenere una varietà più ricca di forme per un numero minore di gradi di libertà:

$$
c(\eta) = c_{bl}(\eta) f_{s,c}(\eta); \qquad (2.7)
$$

$$
\beta(\eta) = \beta_{bl}(\eta) f_{s,\beta}(\eta). \tag{2.8}
$$

Le funzioni di forma utilizzate sono delle spline cubiche. Si è deciso il numero di funzioni di forma da utilizzare per modificare le distribuzioni di corda e di svergolamento e la posizione η dei punti di controllo.

I gradi di libertà dell'ottimizzatore sono quindi i valori nodali delle funzioni di forma nei punti di controllo. Per ulteriori dettagli sulla parametrizzazione e sulla sua implementazione si può consultare il manuale [\[31\]](#page-88-0), che illustra i parametri di input e output della routine MATLAB CpMaxAero.m usata per l'ottimizzazione. I vincoli geometrici dell'ottimizzazione sono:

- corda alla radice;
- corda massima;
- monotonicità della corda dopo la stazione di corda massima.

La prima è legata a vincoli strutturali. La corda massima è invece più dettata da considerazioni sul trasporto della pala. In particolare, per la pala in questione, la corda massima non deve superare i 4 m.

## 2.3 Valutazione del metodo di soluzione

Uno dei punti cruciali di un'ottimizzazione numerica è certamente il contenimento del tempo computazionale. Questo viene fatto innanzitutto riducendo al minimo il numero delle variabili di progetto, ovvero dei gradi di libertà. Proprio per questo motivo la parametrizzazione della geometria della pala è quella descritta nella sezione 2.2. Ciò, come già evidenziato, permette di rappresentare un numero maggiore di pale con un numero minore di variabili di progetto. Queste variabili di progetto sono i valori nodali delle funzioni di forma nei punti di controllo.

L'altra decisione che può influire sui tempi di ottimizzazione è legata alla scelta dell'ottimizzatore. Tipicamente in un'ottimizzazione aerodinamica, come appare chiaro anche dalla letteratura, si percorrono due strade:

- 1. algoritmi genetici (GA);
- 2. algoritmi SQP.

Gli algoritmi genetici [\[18\]](#page-87-0) [\[19\]](#page-87-1) sono metodi euristici di ottimizzazione ispirati al principio della selezione naturale. Questi operano su una popolazione di potenziali soluzioni applicando il principio della sopravvivenza del migliore, evolvendo verso una soluzione che si spera si avvicini quanto più possibile alla reale soluzione del problema.

Gli algoritmi SQP (Sequential Quadratic Programming) [\[16\]](#page-87-2) [\[17\]](#page-87-3) sono metodi iterativi per risolvere problemi di ottimizzazione vincolata. Le funzioni che definiscono il problema possono essere non lineari non convesse ma devono essere differenziabili. Ad ogni iterazione l'algoritmo SQP cerca una soluzione a un problema quadratico (QP) soggetto a dei vincoli. Questo è un più semplice problema di ottimizzazione che ha una cifra di merito quadratica e vincoli lineari. Se il problema non fosse vincolato l'algoritmo si ridurrebbe ad un semplice metodo di Newton per trovare un punto dove il gradiente della cifra di merito è nullo.

Come un metodo di Newton, l'algoritmo SQP converge molto rapidamente, ovvero richiede poche iterazioni (e quindi poche soluzioni del problema quadratico) per trovare una soluzione. Quindi si potrebbe dire che l'algoritmo SQP è adatto quando la valutazione delle funzioni che definiscono il problema non lineare impiega molto tempo. Tuttavia, in questo caso, il tempo speso nella soluzione del problema quadratico è controbilanciato da quello speso nella valutazione delle funzioni.

Un'eventuale ottimizzazione del rotore esclusivamente con un solutore CFD è computazionalmente molto onerosa. Si è voluto quindi verificare se è possibile ridurre il numero di valutazioni funzionali e quindi il tempo di calcolo per ottimizzare la pala. In particolare si è voluto capire se, nel problema in esame, l'uso di una metodologia alternativa all'algoritmo SQP permette di usare un minor numero di valutazioni funzionali per ottenere un risultato finale comunque accettabile. La metodologia proposta è quella della superficie di risposta (RSM). In particolare si è verificato, utilizzando ancora il solutore aerodinamico BEM, se l'uso di questa metodologia produce una forma della pala migliore (AEP maggiore) rispetto al metodo SQP, a parità di valutazioni della cifra di merito e quindi a parità di costo computazionale.

#### 2.3.1 Metodo della superficie di risposta

Un ottimizzazione con il metodo della superficie di risposta implica una serie di tecniche statistiche e matematiche. Gli step principali di questa ottimizzazione, come è descritto in [\[32\]](#page-89-0), sono quattro:

- 1. selezionare i valori delle variabili indipendenti nel dominio di progetto usando tecniche di disegno sperimentale;
- 2. effettuare le valutazioni funzionali per quei valori delle variabili di progetto attraverso calcoli o esperimenti;
- 3. generare le superfici di risposta (o approssimazioni globali) della funzione obiettivo e delle funzioni di vincolo;
- 4. eseguire l'ottimizzazione e trovare il risultato ottimo.

Usualmente per generare le superfici di risposta si usano espressioni polinomiali, quando le relazioni tra le funzioni e le variabili indipendenti sono implicite o difficili da ottenere. Con un metodo RSM si può costruire un modello di superficie di risposta per  $n_v$  variabili usando una forma generale come quella che segue:

$$
y = F(x_1, x_2, x_3, ..., x_{n_v}) + \epsilon \tag{2.9}
$$

dove  $\epsilon$  rappresenta l'errore totale, che spesso è assunto essere a media nulla. Tuttavia, solo il modello polinomiale quadratico è solitamente usato per adattare la relazione tra i valori delle funzioni e delle variabili indipendenti. I coefficienti ignoti del polinomio sono ottenuti mediante un'analisi di regressione. La comune approssimazione quadratica polinomiale per  $n_v$  variabili indipendenti può essere scritta come segue:

$$
\hat{y} = \beta_0 + \sum_{j=1}^{n_v} \beta_j x_j + \sum_{j=1}^{n_v} \beta_{jj} x_j^2 + \sum_{i=1}^{n_v - 1} \sum_{j=i+1}^{n_v} \beta_{ij} x_i x_j \tag{2.10}
$$

Il numero totale di coefficienti di regressione  $(\beta_0, \beta_{ij}, \text{etc.})$  è  $n_t = (n_v +$  $1(n_v+2)/2$ . Per trovare i coefficienti può essere usata la classica regressione ai minimi quadrati. L'analisi di varianza e l'analisi di regressione sono le tecniche statistiche per stimare l'importanza dei coefficienti di regressione nel modello quadratico polinomiale e anche per dare una misura dell'incertezza in tali coefficienti. Uno degli importanti parametri statistici nel modello di regressione è il coefficiente di determinazione  $R^2$ . Questo fornisce una statistica sommaria che misura quanto bene l'espressione di regressione si adatta ai dati. Il coefficiente di determinazione dovrebbe tendere a 1.0 quanto più possibile. Tuttavia, un alto valore di  $R^2$  non implica necessariamente che l'espressione di regressione sia buona. Infatti, l'aggiunta di termini all'espressione di regressione porta sempre a un aumento di  $R^2$ , sebbene i termini addizionali possano essere statisticamente insignificanti. Quindi per avere una misura della bontà della regressione viene usato un altro parametro,  $R_a^2$  $(R<sup>2</sup>$ " aggiustato"). Questo non sempre aumenta quando vengono aggiunti termini al modello. Infatti, se i termini aggiunti non sono necessari, il valore di  $R_a^2$  spesso diminuisce. Le definizioni di  $R^2$  e  $R_a^2$  possono essere trovate in [\[33\]](#page-89-1) o in comune testo di analisi statistica.

#### 2.3.2 SQP vs RSM

Le variabili indipendenti, ovvero i gradi di libertà dell'ottimizzazione, sono valori nodali delle funzioni di forma nei punti di controllo. Al fine di ridurre il numero di dati, e quindi di simulazioni, necessari per costruire un'effettiva superficie di risposta le variabili indipendenti devono essere opportunamente selezionate così da coprire il dominio nel modo migliore possibile. La disciplina che si occupa di ciò è il disegno degli esperimenti (DoE).

Innanzitutto si è deciso il tipo di progetto da usare per costruire la superficie di risposta e successivamente si è confrontato il metodo RSM costruito con tale progetto con il metodo SQP. Tra i vari tipi di progetto analizzati vi sono: Box-Behnken design, central composite design, quasi-random design, uniform design. Per informazioni ulteriori sul DoE e sullo uniform design a [\[34\]](#page-89-2) e [\[35\]](#page-89-3). I primi tre tipi di progetto sono invece adeguatamente descritti in [\[36\]](#page-89-4). In base a considerazioni sul numero di valutazioni funzionali necessarie, dei valori dei parametri statistici e dell'effettivo miglioramento della forma della pala (AEP maggiore) ottenuto si è optato per un inscribed central composite design (inscribed CC design).

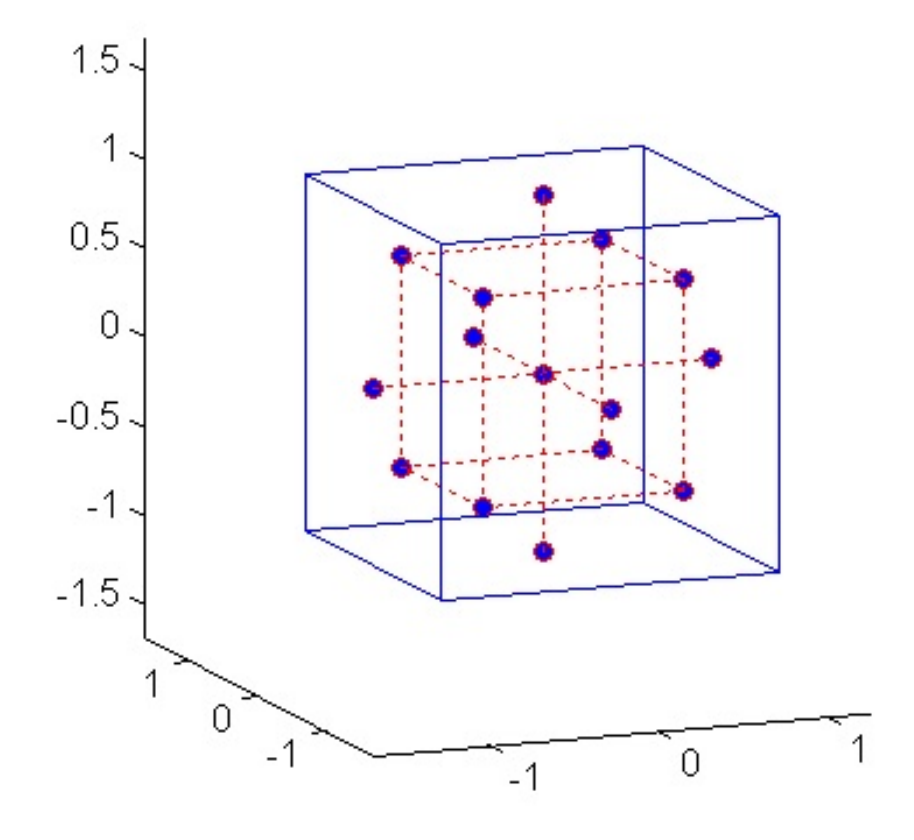

Figura 2.5: Inscribed Central Composite Design.

In figura 2.5 è rappresentato un inscribed CC design per tre variabili. I punti blu rappresentano una terna, delle variabili normalizzate  $\xi_i$  corrispondenti alle variabili fisiche  $x_i$  del problema. Per ogni terna viene eseguita una valutazione della cifra di merito. Le terne sono comprese tra il valore (-1,-1,-1) e il valore  $(+1,+1,+1)$ . Il valore  $-1$  della variabile normalizzata corrisponde al valore minimo che la corrispondente variabile fisica può assumere nel dominio di calcolo stabilito. Il valore +1 corrisponde invece al valore massimo. Il punto centrale  $(0,0,0)$  si ha quando tutte e tre le variabili fisiche sono esattamente al centro del range per esse deciso e quindi il punto è nel centro del dominio di calcolo. Il disegno si dice inscritto perché i valori delle variabili fisiche non escono mai dal range scelto (le corrispondenti variabili

normalizzate non sono mai maggiori di 1 o minori di −1). La corrispondenza tra variabili fisiche e variabili normalizzate è riassunta in questa equazione:

$$
x_j = \xi_j \frac{\max(x_j) - \min(x_j)}{2} + \frac{\max(x_j) + \min(x_j)}{2}
$$
 (2.11)

dove max $(x_i)$  è il valore massimo che può assumere la variabile  $x_i$  e min $(x_i)$ è il valore minimo.

Per effettuare il confronto tra i due metodi si è deciso di modificare (moltiplicandola per le stesse funzioni di forma usate nell'ottimizzazione) una pala di partenza già ottimizzata e di verificare quale dei due metodi fosse in grado di riottenere la forma iniziale<sup>1</sup> , e quindi anche l'AEP iniziale, col minor numero di valutazioni funzionali.

Il numero di gradi di libertà dell'ottimizzazione è pari a 8. Sono stati scelti 4 punti di controllo per la distribuzione di corda e altrettanti per quella dello svergolamento. In particolare i punti di controllo sono posizionati a partire dal 20% della lunghezza della pala fino all'estremità e sono equispaziati. L'AEP della pala ottima iniziale è 10006 MW h. Quello della pala modificata è invece 9485  $MWh$ .

Nel metodo RSM il numero di simulazioni necessarie per costruire la superficie di risposta è 81. I valori dei parametri statistici sono:

 $R^2 = 0.9938$ 

 $R_a^2 = 0.9888$ 

e quindi il modello della superficie di risposta è molto appropriato.

Il valore massimo<sup>2</sup> dell'approssimazione della cifra di merito, che è stato determinato è:

 $\hat{y}_{\text{max}} = 10047 \text{ } MWh$ 

a cui corrisponde un AEP effettivo:

<sup>1</sup>Nell'ottimizzazione si è imposto come vincolo che, a partire dalla stazione di corda massima l'andamento della corda corda fosse monotono. Inoltre la corda di radice deve rimanere invariata e la corda massima non deve essere superiore alla corda massima della pala di partenza che era già stata ottimizzata.

<sup>2</sup>Per trovare il massimo valore della funzione obiettivo approssimata viene utilizzato un metodo del gradiente con 100 guess iniziali uniformemente distribuite.

 $y_{\text{max}}$ , RSM = 9919  $MWh$ 

con un errore dell' 1.3 %.

Nel metodo SQP il numero di iterazioni totali è 19 con 174 valutazioni della funzione obiettivo e un valore dell'AEP:

 $y_{\text{max}}$ , sop = 10005 MWh

ma dopo 3 iterazioni e 27 valutazioni di funzioni questo era già pari a 9943 MWh cioè era già maggiore di  $y_{\text{max}}$ , RSM. In tabella 2.1 sono riassunti i dati del confronto.

|     | Metodo   $N^{\circ}$ di valutazioni funzionali   AEP (MWh) |      |
|-----|------------------------------------------------------------|------|
| SQP |                                                            | 9943 |
| RSM |                                                            | 9919 |

Tabella 2.1: SQP vs RSM Il valore dell'AEP della pala iniziale è 9485 MW h.

E' quindi chiaro che per il problema studiato il metodo SQP è migliore rispetto al metodo RSM. Tale tesi è anche confermata dalla figura 2.6 dove viene mostrato l'andamento della corda della pala di partenza già ottimizzata (in rosso) e quello della pala riottimizzata dopo essere stata modificata (in nero).

La distribuzione di corda iniziale è stata riottenuta quasi perfettamente col metodo SQP ma non con il metodo RSM. Non si può dire altrettanto della distribuzione di svergolamento mostrato in figura 2.7.

La distribuzione di svergolamento non è stata riottenuta da nessuno dei due metodi. Però il metodo SQP sembra almeno recuperarla qualitativamente. In particolare la differenza minima di AEP tra la pala iniziale (10006 MW h) e quella modificata e poi riottimizzata con  $SQP(10005 MWh)$  è imputabile a una differenza dell'angolo di calettamento ottimale delle due pale. Per la pala di partenza già ottimizzata infatti  $\theta_{P, opt} = -0.83^{\circ}$ , mentre la pala riottimizzata con SQP opera in regione II a un angolo di calettamento di 0.3°. La differenza tra i due angoli è di circa un grado che è anche la differenza media tra i due svergolamenti. Le due pale inoltre operano a TSR molto simili. Per la pala di partenza già ottimizzata infatti  $\lambda_{P, opt} = 7.848$ , mentre per la pala riottimizzata  $\lambda_{P, opt} = 7.876$ . L'angolo  $\phi$  tra il piano di rotazione e la velocità relativa  $U$  è quindi quasi lo stesso per le due pale (si veda figura 2.1).

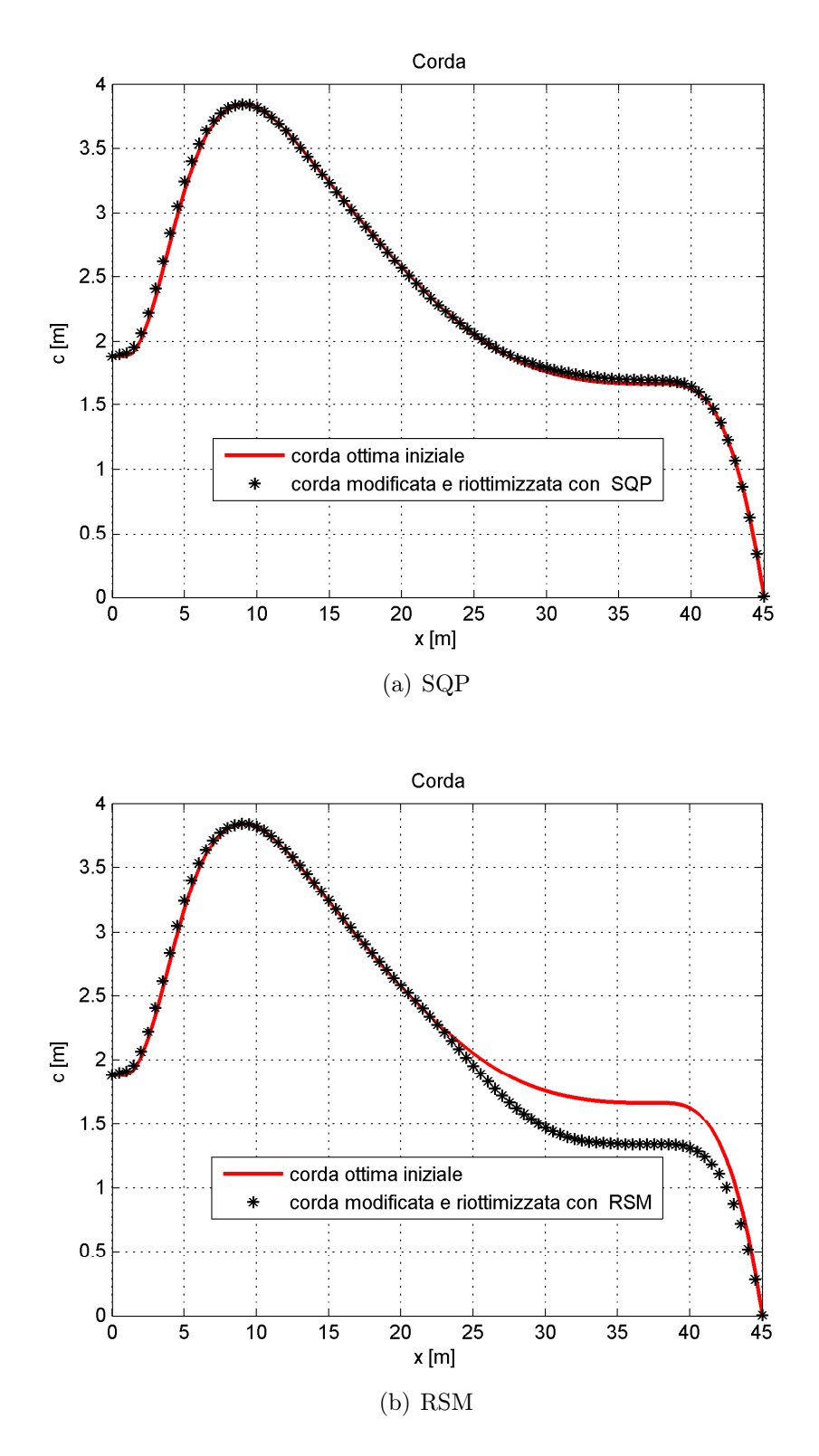

Figura 2.6: Distribuzione di corda.

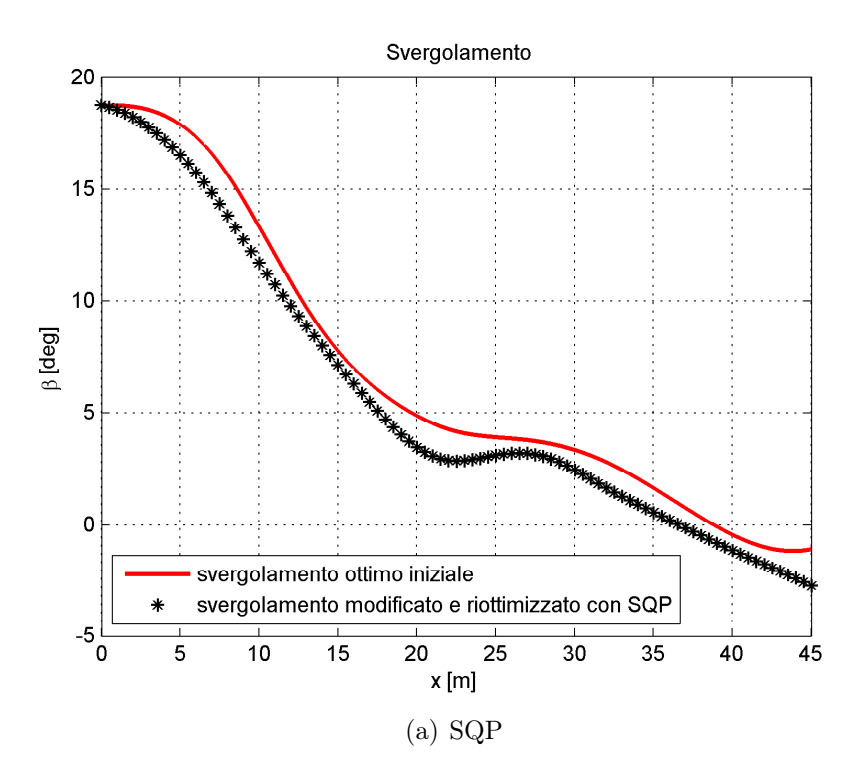

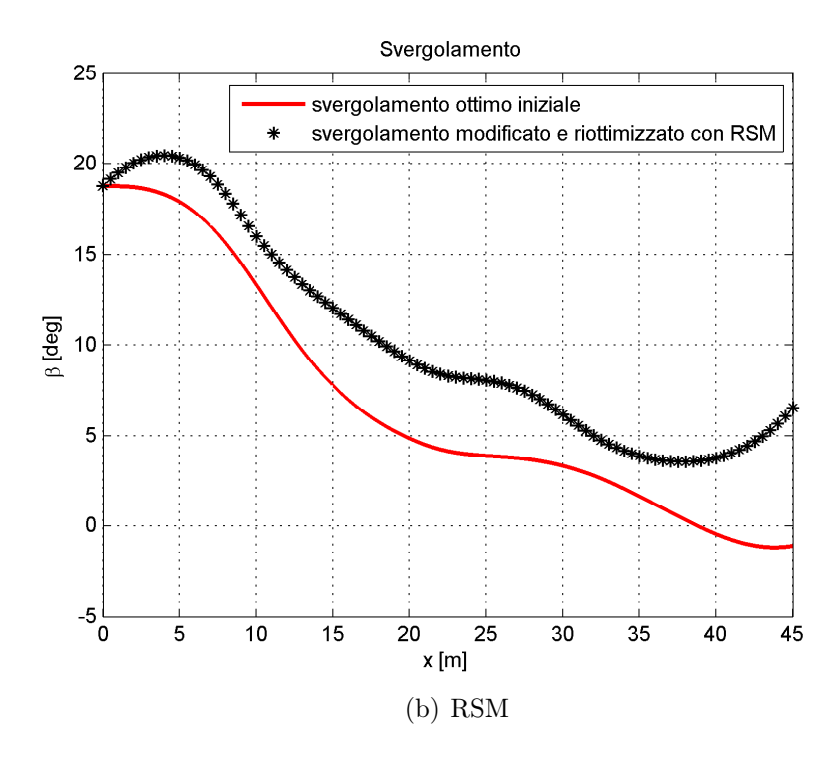

Figura 2.7: Distribuzione di svergolamento.

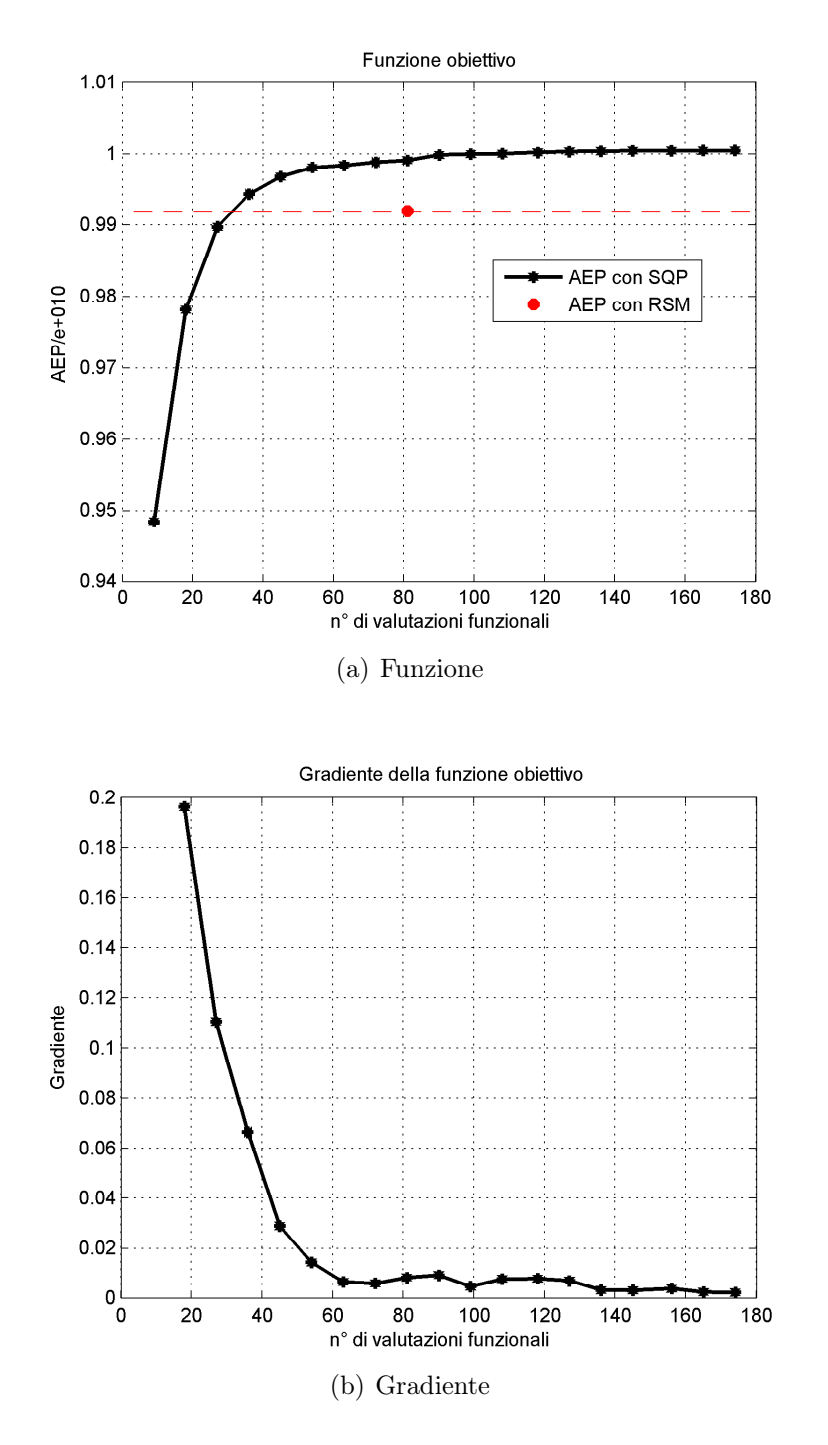

Figura 2.8: Dettagli metodo SQP.

Quindi, considerando l'equazione 2.1 e tenendo conto che  $\theta = \theta_P + \beta$ , l'angolo d'attacco locale  $\alpha$  dei profili è circa uguale. Le due pale quindi operano globalmente allo stesso assetto. Dato che i profili non vengono modificati mai nel processo di ottimizzazione allora sezione per sezione il contributo dei profili delle due pale alla coppia Q è circa uguale (si veda equazione 2.5).Per queste ragioni la differenza di AEP tra le due pale è minima.

Per tutte questi motivi il metodo SQP sembra preferibile rispetto al metodo RSM almeno per il problema esaminato. Il metodo RSM è sempre meno efficiente rispetto al metodo SQP avvicinandoci al valore ottimo della funzione obiettivo. Infatti il gradiente si appiattisce e il metodo SQP risulta ancor di più migliore. Ciò è ben evidenziato dai grafici in figura 2.8. Quindi, sulla base di queste considerazioni e dato che la guess iniziale del nuovo metodo che sarà formulato nel prossimo capitolo è una pala già ottimizzata con un solutore aerodinamico BEM, si è deciso di utilizzare l'ottimizzatore SQP.

Capitolo 2

## Capitolo 3

# Metodo ibrido CFD-BEM per l'ottimizzazione di un rotore

L'obiettivo della tesi è l'ottimizzazione aerodinamica del rotore di una turbina eolica. I codici di progetto per pale eoliche usati in ambito industriale sono basati sul BEM. Viene qui presentato un metodo di calcolo innovativo delle prestazioni del rotore che viene poi impiegato all'interno di un codice di progetto finalizzato alla determinazione della forma della pala che massimizza l'energia annua prodotta (AEP).

In figura 3.1 è riportato il funzionamento dell'ottimizzatore suddiviso nei sui moduli base.

### 3.1 Formulazione del nuovo metodo

Il nuovo metodo vuole sfruttare i progressi fatti dalle analisi CFD per fornire una stima più accurata delle curve  $C_P$  - TSR della pala. Nonostante i notevoli progressi fatti dai calcolatori moderni non sarebbe conveniente un codice di progetto unicamente basato sulle analisi CFD. Le pale eoliche infatti, come già ampiamente descritto, non lavorano a punto fisso ma variano continuamente TSR e calettamento mentre operano. Se si volesse utilizzare solamente la CFD nel codice di ottimizzazione SQP i tempi di calcolo aumenterebbero in maniera considerevole.

Le curve  $C_P$  - TSR vengono infatti costruite per interpolazione e per calcolare una singola curva (calettamento fissato) si dovrebbero effettuare tante analisi CFD quanti sono i TSR opportuni per ottenere una buona interpolazione nella regione di funzionamento. Si avrebbe quindi un incremento lineare del numero di simulazioni. Ad esempio se servono 5 TSR per ogni forma della pala si dovrebbero effettuare 5 simulazioni. Dovendo poi costruire le curve per angoli di calettamento diversi il numero di simulazioni aumenterebbe ulteriormente. Ad esempio se si calcolano 5 curve (5 calettamenti differenti) il numero di analisi CFD per ogni forma della pala sale a 25. Il metodo formulato prevede invece una sola simulazione CFD per ogni forma della pala.

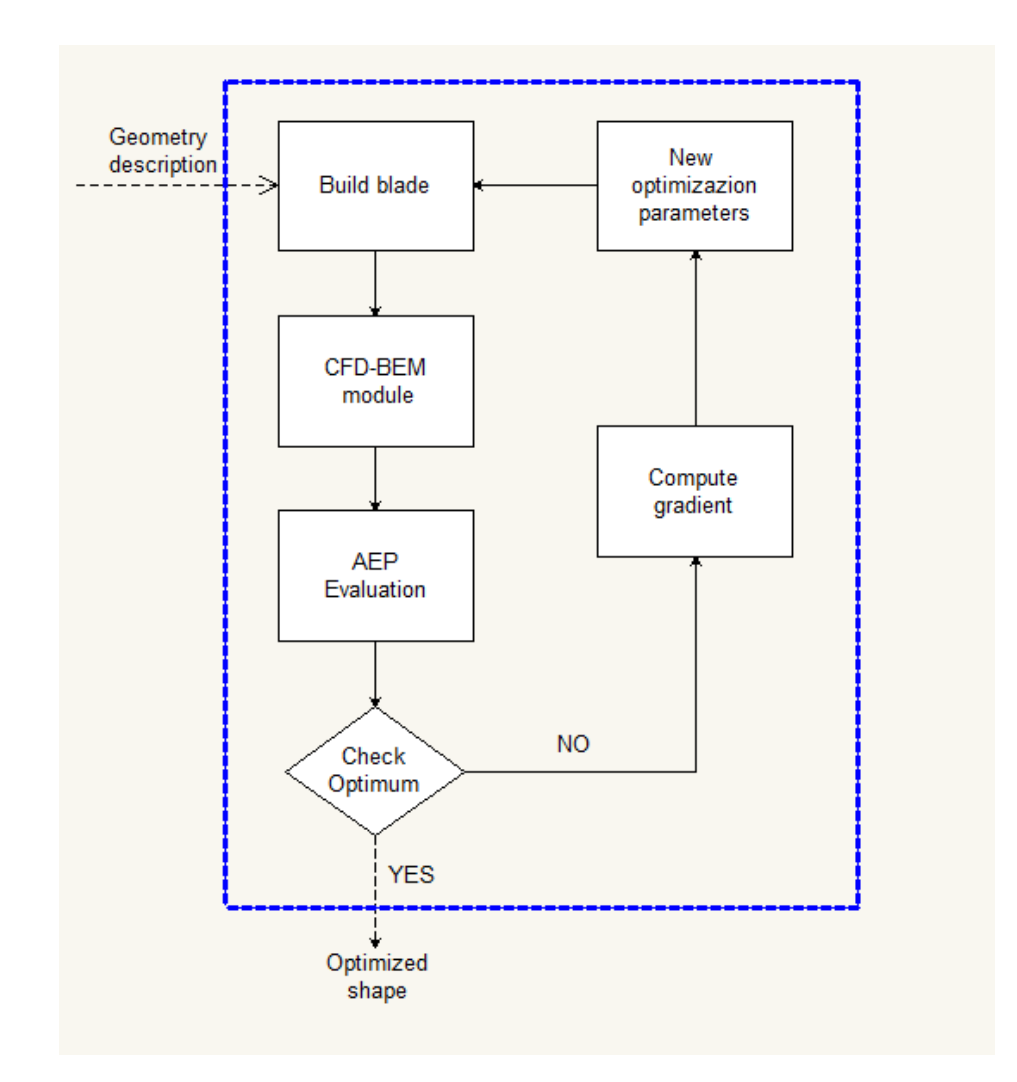

Figura 3.1: Sintesi dell'ottimizzatore.

Da un confronto tra le analisi effettuate con la CFD e le analisi effettuate con il BEM è stato constatato in [\[37\]](#page-89-5) che nell'intorno del punto di funzionamento ottimale  $(\theta_{P,\texttt{opt}})$  della pala le curve  $C_P$  - TSR costruite con i due metodi sono qualitativamente simili e differiscono solo per uno shift (vedi figura 3.2).

L'idea di base del nuovo metodo è quella di effettuare l'analisi CFD per la condizione di funzionamento della pala in regione II, cioè per  $\theta_{P,\text{opt}}$  e  $\lambda_{\text{opt}}$ , calcolando il coefficiente di potenza. Dopodichè tutte le curve  $C_P$  - TSR già costruite con il metodo BEM vengono shiftate di un valore pari alla differenza dei C<sup>P</sup> calcolati coi due metodi nel punto di funzionamento ideale della pala.

Lo *shift*  $\Delta C_P$  è quindi lo stesso per tutte le curve e pari a:

$$
\Delta C_P = C_{P,\text{max CFD}} - C_{P,\text{max BEM}} \tag{3.1}
$$

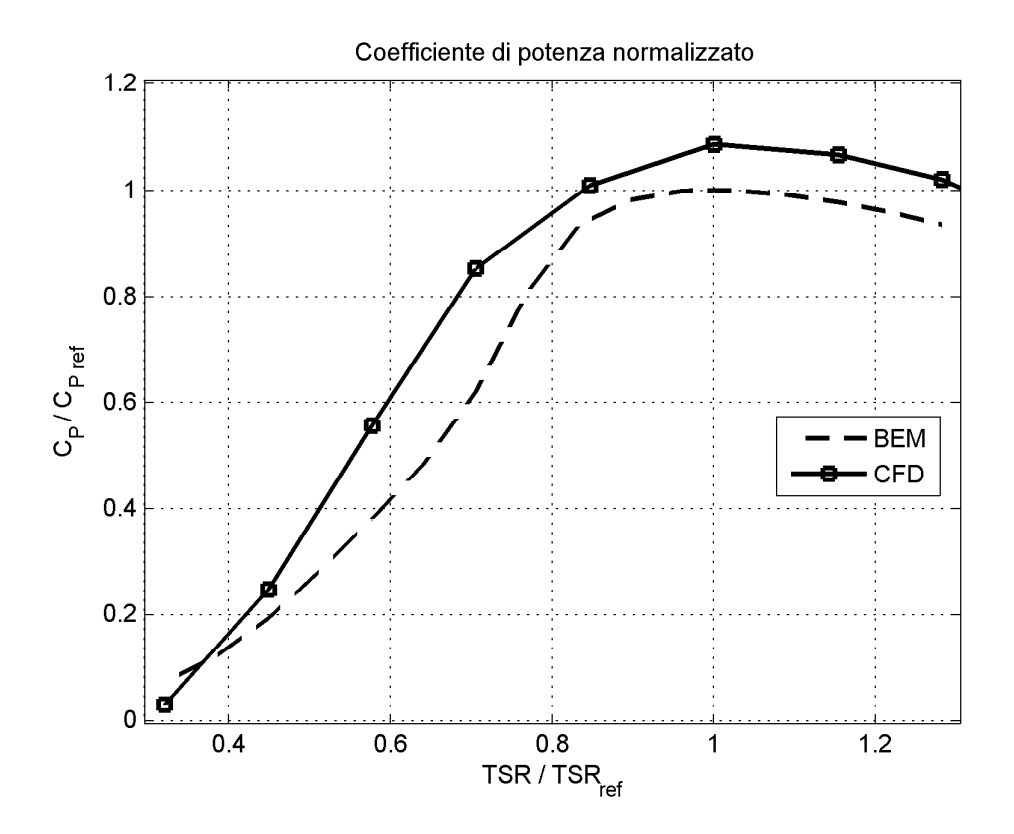

Figura 3.2: Curva  $C_P$  - TSR: confronto tra BEM e CFD.

In questo modo, durante l'ottimizzazione. per ogni forma della pala viene effettuata una sola simulazione CFD con conseguente riduzione dei tempi di calcolo rispetto a un codice di progetto unicamente basato su analisi CFD. La forma qualitativa delle curve  $C_P$  - TSR è ancora data dal metodo BEM.

La stima quantitativa dei coefficienti di potenza è però corretta tramite la simulazione CFD. Questa correzione è sicuramente più valida nell'intorno del punto di funzionamento ottimale della pala ovvero in regione II, meno valida allontanandoci da questa. D'altronde, come si può vedere dalle figure  $1.3$ e $1.4,$ la regione  $\mathrm{II}_{\frac{1}{2}}$  è poco estesa e inoltre la regione III è ininfluente ai fini dell'ottimizzazione (la potenza in uscita resta costante).

Un volta corrette le curve  $C_P$  - TSR della pala si calcola la curva di potenza della pala e combinandola con un'opportuna funzione di distribuzione di velocità del vento si calcola poi l'energia annua prodotta come già illustrato in sezione 1.1. Il funzionamento del modulo CFD-BEM è ben illustrato in figura 3.4.

## 3.2 Implementazione

La funzione che deve essere massimizzata è sempre l'AEP. Come già descritto per il metodo BEM la forma della pala deve essere parametrizzata scegliendo adeguate variabili di progetto.

#### 3.2.1 Parametrizzazione della forma

L'obiettivo dell'ottimizzazione è determinare la forma migliore della pala. Una possibile modalità di parametrizzazione potrebbe essere quella proposta nella sezione 1.2 mediante la scelta di alcune sezioni master in cui modellare i profili tramite opportune funzioni di forma. Tuttavia, come già accuratamente descritto nella sezione 2.2, esiste una vasta gamma di profili già ottimizzati, con caratteristiche aerodinamiche ottimali per i principi di funzionamento dei rotori eolici. Dato che questi, come è già stato ampiamente sperimentato, garantiscono prestazioni ottime si è deciso di non modificare i profili nel codice di progetto. Ripetendo tutte le considerazioni fatte nella soluzione classica con il metodo BEM quindi sono stati distribuiti gli stessi sei tipi di profili lungo la pala.

Il codice di ottimizzazione deve stabilire la nuova distribuzione di corda e di svergolamento. Si ritiene opportuno utilizzare la stessa parametrizzazione usata nella soluzione con BEM di sezione 2.2. I parametri di ottimizzazione sono l'input del modulo di costruzione della pala. Questo genera sia i dati per i calcoli BEM sia la mesh superficiale della pala (vedi figura 3.4).

I gradi di libertà dell'ottimizzatore sono quindi i valori nodali delle spline cubiche. In particolare le distribuzioni di partenza in questo caso sono distribuzioni già ottimizzate con il metodo BEM. Queste sono rappresentate in figura 3.3 e sono la guess iniziale dell'ottimizzazione (valori nodali tutti unitari).

Il numero di gradi di libertà usati nell'ottimizzazione è pari a 8. Sono

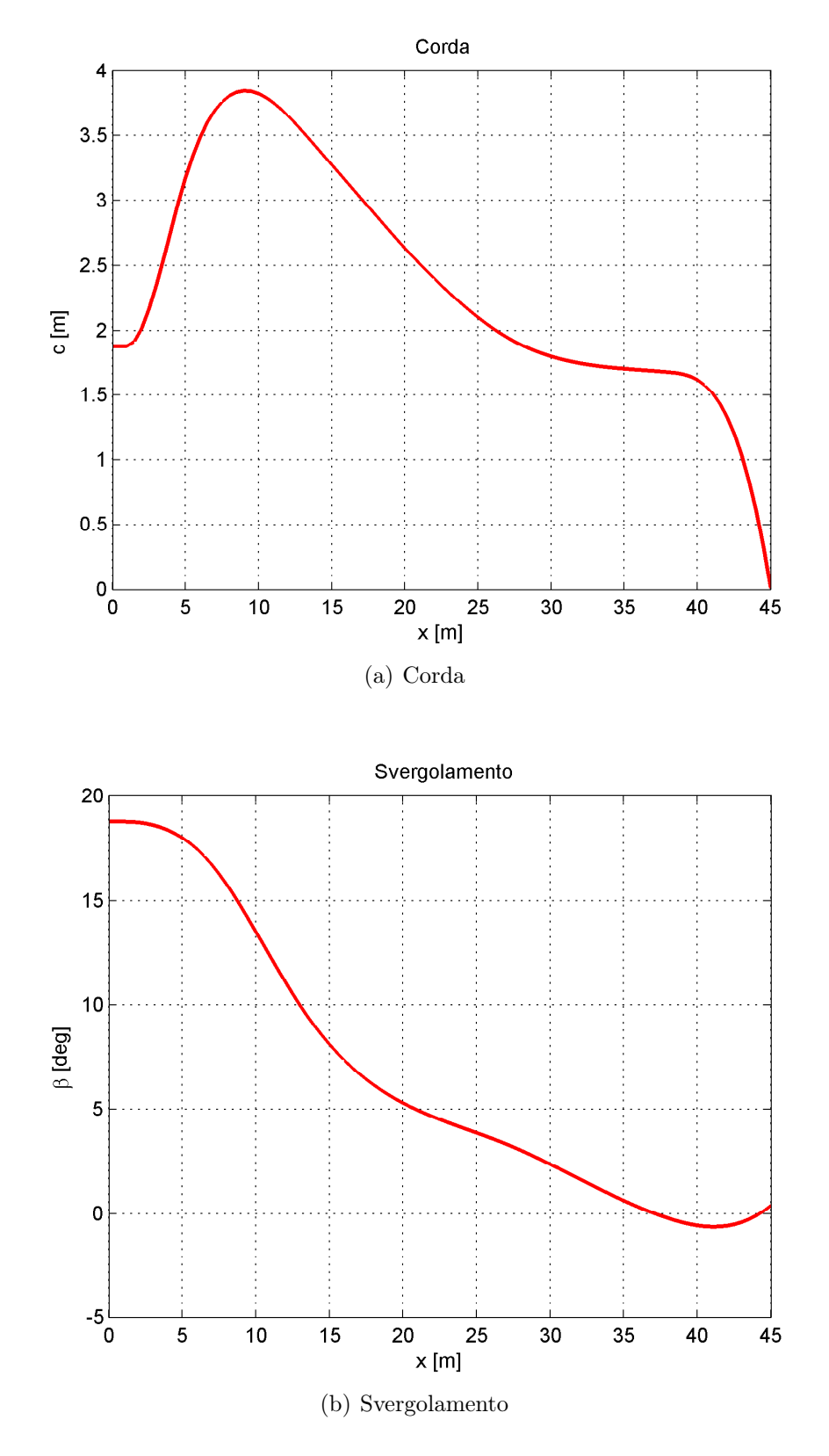

Figura 3.3: Pala iniziale.

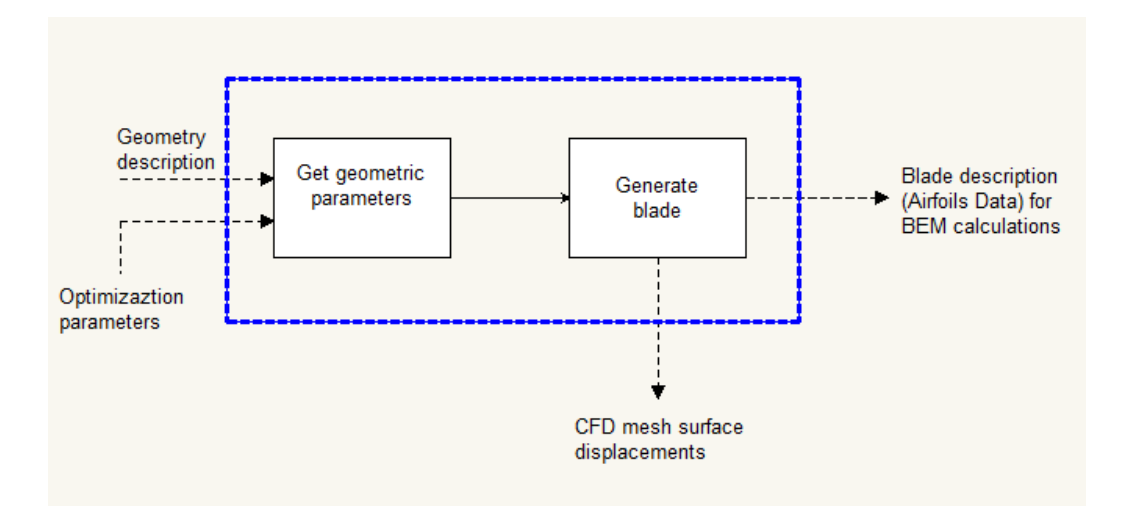

Figura 3.4: Modulo di costruzione della pala.

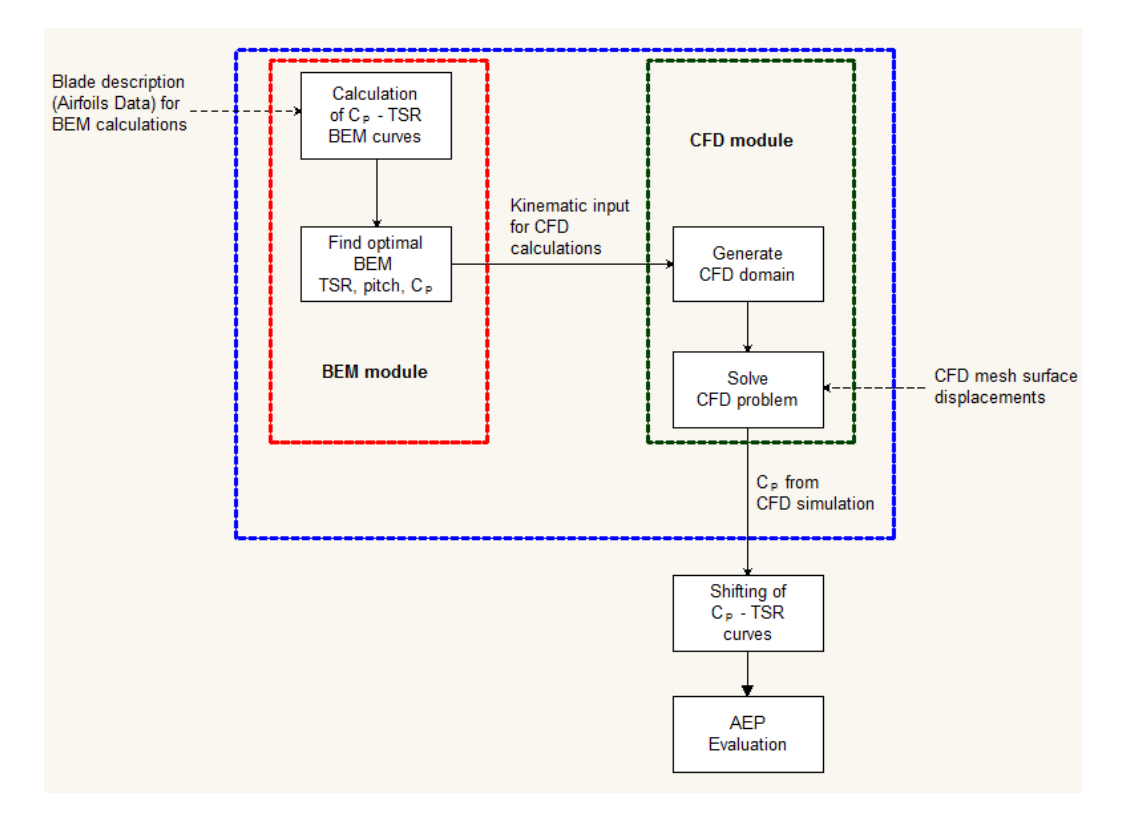

Figura 3.5: Modulo CFD-BEM.

stati scelti 4 punti di controllo per la distribuzione di corda e altrettanti per quella dello svergolamento<sup>1</sup>. In particolare i punti di controllo sono posizionati a partire dal 20%<sup>2</sup> della pala fino all'estremità e sono equispaziati.

Come vincoli geometrici si è deciso:

- non modificare la corda in radice;
- corda massima ≤ corda massima della guess iniziale;
- monotonicità della corda dopo la stazione di corda massima.

In figura 3.6 è mostrata la pala di partenza.

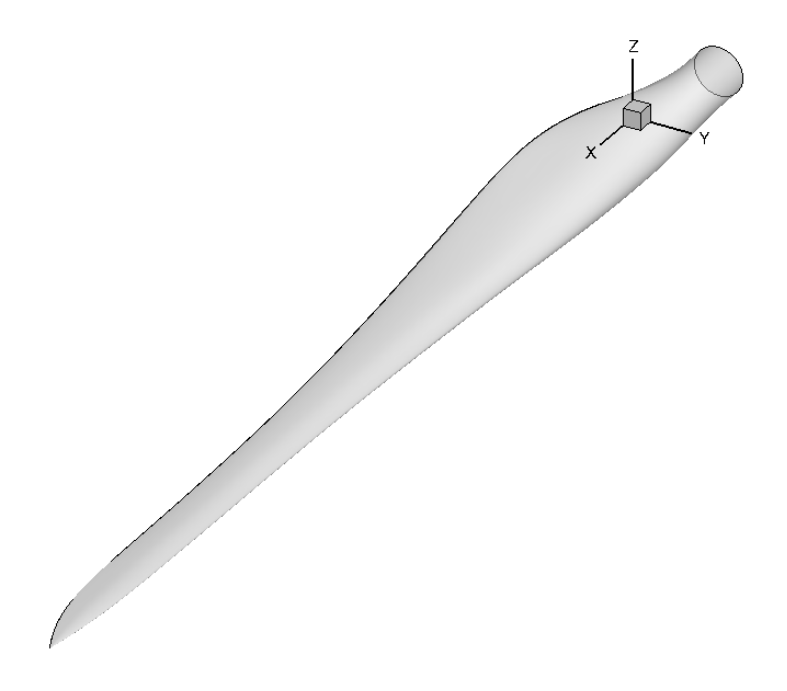

Figura 3.6: CAD della pala di partenza.

#### 3.2.2 Definizione della mesh aerodinamica

Ad ogni simulazione CFD del metodo SQP le variabili di progetto variano. Cambiando la distribuzione di corda e di svergolamento deve quindi essere

<sup>1</sup>Dato che lo svergolamento di partenza all'estremità della pala è negativo, prima di moltiplicarlo per la funzione di forma tutta la distribuzione viene shiftata di un valore positivo di 15°. Lo svergolamento ottenuto dopo la moltiplicazione viene poi di nuovo shiftato di un valore negativo di 15°

<sup>2</sup> Il 20% della pala è la stazione della corda massima della guess iniziale

ricreata la mesh aerodinamica per l'analisi CFD. Essendo già molto prossimi alla soluzione ottima, le variazione di corda e di svergolamento sono relativamente piccole. I nodi della mesh aerodinamica subiscono dei piccoli spostamenti, come quelli che avvengono nelle simulazioni aeroelastiche per velivoli ad ala fissa. Quindi, ad eccezione della mesh della pala di partenza, per tutte le altre simulazioni viene usato un algoritmo molto efficiente che deforma la griglia iniziale nella nuova geometria senza modificare la connettività e il numero di nodi della griglia.

Il codice che si occupa della deformazione della griglia prende in input gli spostamenti dei nodi di superficie<sup>3</sup> della pala e genera l'intero nuovo dominio di calcolo. I vari nodi della mesh superficiale vengono quindi ridefiniti ogni volta in base alla nuova distribuzione di corda e svergolamento.

Come si può vedere dalla figura 3.6 tutti i nodi della griglia sono definiti da un sistema di coordinate x, y, z. Questo ha origine nell'incastro della pala. L'asse x è diretto nella direzione longitudinale della pala. L'asse y è diretto nella direzione della corda . L'asse z è perpendicolare agli altri due in modo da formare una terna destrorsa.

Gli step per determinare gli spostamenti dei nodi superficiali sono:

- 1. dividere le coordinate  $y_{ad,bl}$  e  $z_{ad,bl}$  del nodo<sup>4</sup> di griglia della pala di partenza per il valore della corda di partenza alla stazione  $x_{ad}$  del nodo ottenendo le coordinate y e z;
- 2. determinare le coordinate  $y'$  e  $z'$  della pala non svergolata

$$
\left\{ \begin{array}{c} y' \\ z' \end{array} \right\} = \begin{bmatrix} \cos \beta & \sin \beta \\ -\sin \beta & \cos \beta \end{bmatrix}^{-1} \left\{ \begin{array}{c} y \\ z \end{array} \right\};\tag{3.2}
$$

- 3. moltiplicare le coordinate ottenute per il nuovo valore della corda definito dalla funzione di forma ottenendo  $y'_{ad}$  e  $z'_{ad}$ ;
- 4. svergolare le coordinate per il nuovo valore dello svergolamento definito dalla funzione di forma

$$
\begin{Bmatrix} y_{ad} \\ z_{ad} \end{Bmatrix} = \begin{bmatrix} \cos \beta & \sin \beta \\ -\sin \beta & \cos \beta \end{bmatrix} \begin{Bmatrix} y'_{ad} \\ z'_{ad} \end{Bmatrix};
$$
(3.3)

<sup>&</sup>lt;sup>3</sup>Il codice prende in *input* anche le velocità di spostamento in direzione x, y, z dei nodi superficiali che, ovviamente, in queste analisi sono tutte nulle. E' nullo anche lo spostamento in direzione x di tutti i nodi.

<sup>4</sup>Tutte le coordinate sono adimensionalizzate rispetto alla lunghezza della pala.

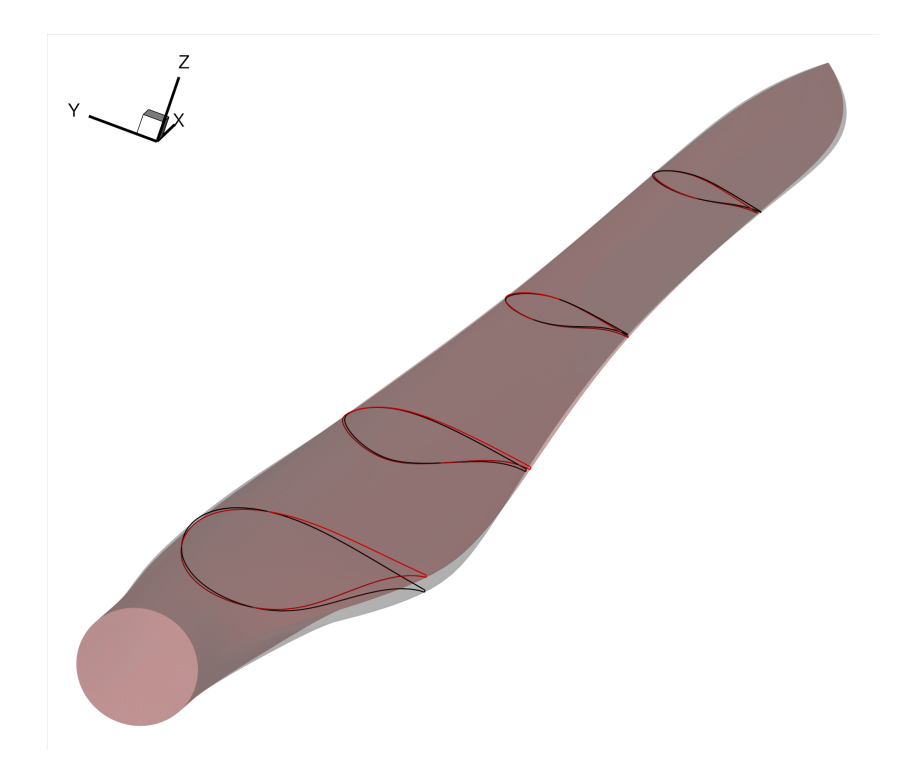

Figura 3.7: Deformazione della pala.

5. calcolare gli spostamenti dei nodi superficiali

$$
\Delta y = y_{ad} - y_{ad,bl} \tag{3.4}
$$

$$
\Delta z = z_{ad} - z_{ad,bl}.\tag{3.5}
$$

In figura 3.7 è mostrata la deformazione della pala, mentre in figura 3.8 viene mostrata la deformazione della mesh in un piano che taglia la pala parallelamente ad una sezione. Per ulteriori dettagli sulle griglie di calcolo utilizzate nelle analisi CFD si può consultare l'appendice [A](#page-74-0) e [\[37\]](#page-89-5).

#### 3.2.3 Restart dalla soluzione iniziale

Le analisi CFD effettuate sono tutte a regime stazionario. Per calcolare i carichi aerodinamici sulla pala sono necessarie varie iterazioni (pseudo-time step) del codice solutore. E' come se l'unico istante di tempo reale fosse

composto da tanti pseudo-istanti temporali. Dopo un numero opportuno di pseudo-istanti temporali si ritiene che la soluzione sia a regime perchè i carichi non variano (a meno di piccole oscillazioni numeriche).

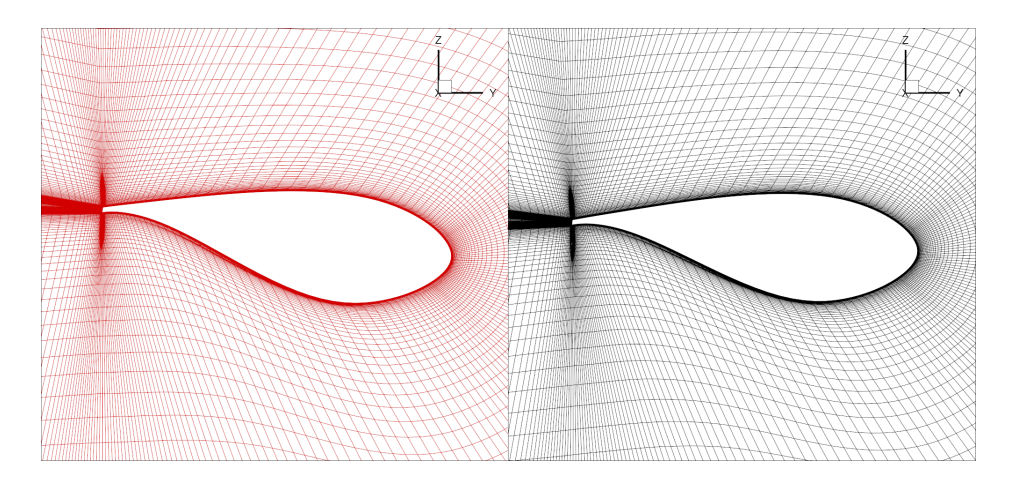

Figura 3.8: Deformazione della griglia in una sezione.

Per la soluzione della pala di parteza si sono scelte 6000 iterazioni. La soluzione che si è presa non era poi quella finale (pseudo-time step 6000) bensì la media delle ultime 500 iterazioni (dalla 5501 alla 6000), in modo da limitare gli effetti delle oscillazioni numeriche. La soluzione iniziale per la pala di partenza è quella di aria in quiete.

Per tutte le altre simulazioni si è presa come soluzione iniziale quella della media delle ultime 500 iterazioni della pala di partenza. Questo ha permesso un'ulteriore notevole diminuzione dei tempi di calcolo. Infatti il numero di pseudo-istanti temporali per tutte le restanti simulazioni è 3500. Anche in queste poi la soluzione definitiva è data dalla media delle ultime 500 iterazioni.

Con l'uso di questo metodo di restart dalla soluzione iniziale è come se le prime 2500 iterazioni (linea rossa figura 3.9 a) sono già state effettuate. Quindi si parte già da una soluzione prossima a quella definitiva. I carichi aerodinamici sono già assestati attorno al loro valore di regime. Questo permette un risparmio di tempo computazionale. Infatti mentre la simulazione della pala di partenza dura circa 15h, le altre durano circa 9h.

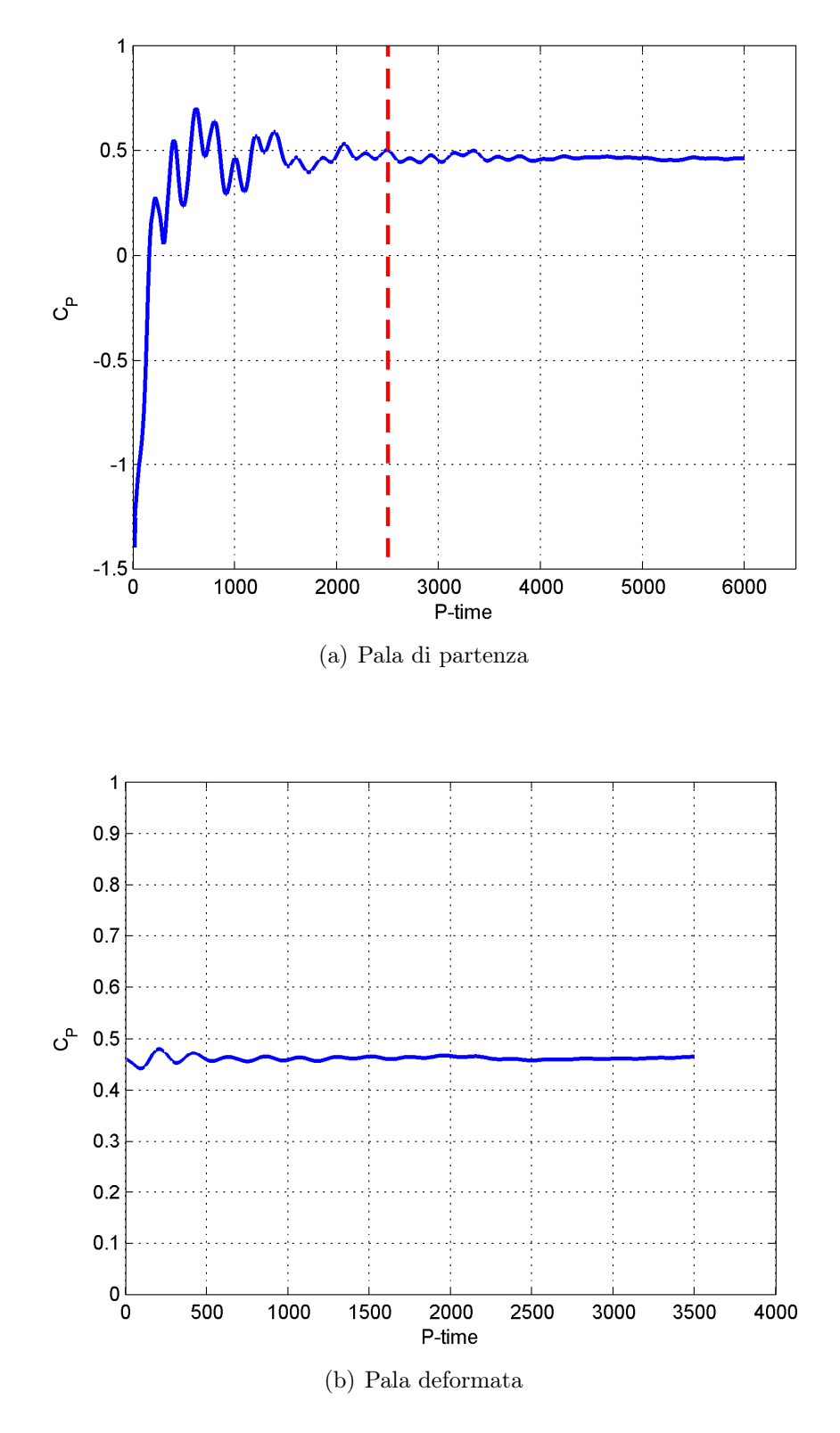

Figura 3.9: Coefficiente di potenza vs pseudo-tempo.

Capitolo 3

# Capitolo 4

# Risultati

In questo capitolo vengono riportati e discussi i principali risultati ottenuti dall'ottimizzazione. Si ricorda che il numero di gradi di libertà usati è pari a 8. Sono infatti stati scelti 4 punti di controllo per la distribuzione di corda e altrettanti per quella dello svergolamento. In particolare i punti di controllo sono posizionati a partire dal 20% della pala fino all'estremità e sono equispaziati. I risultati presentati sono quelli ottenuti dopo 3 iterazioni dell'algoritmo SQP e quindi dopo 28 simulazioni CFD.

La pala di partenza già ottimizzata col metodo BEM ha:

- $AEP_{bl} = 9790.6$  MWh
- $c_{\text{root},bl} = 1.88 \ m$
- $c_{\text{max},bl} = 3.84 \; m$

essendo  $c_{\texttt{root},bl}$  la corda di radice della pala di partenza e  $c_{\texttt{max},bl}$  la corda massima della pala di partenza. I vincoli dell'ottimizzazione sono quelli già descritti in sezione 3.2.

La pala ottimizata ha un AEP sensibilmente superiore:

 $AEP_{opt} = 9923.1$  MWh

e quindi un incremento percentuale dell'1.35%.

L'andamento della corda, rappresentato in figura 4.1, è abbastanza simile. La corda massima resta la stessa ed è sempre al 20% della pala (9 m dalla radice). La differenza massima si ha a 40 m dalla radice dove le corde delle due pale differiscono di circa 12 cm, ovvero del 7% circa.

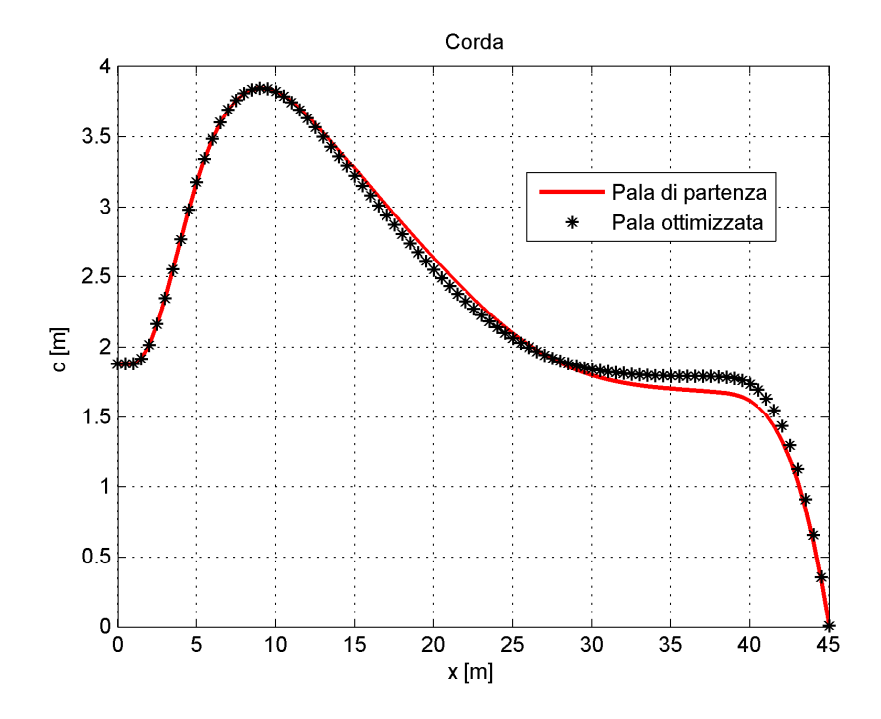

Figura 4.1: Distribuzione di corda: pala di partenza vs pala ottimizzata.

La distribuzione di svergolamento è invece piuttosto differente, come si può vedere in figura 4.2.

Oltre alla differenza di svergolamento va notata anche la differenza di calettamento locale  $\theta$  delle pale mostrata in figura 4.3. Questa dipende oltre che dalla differenza di svergolamento anche dalla differenza del punto di funzionamento ottimale e quindi dell'angolo di calettamento ottimale  $\theta_P$ . Va però osservato che a cambiare sono sia l'angolo di calettamento ottimale sia la TSR e quindi la velocità di rotazione<sup>1</sup> e l'angolo  $\phi$  tra il piano di rotazione e la velocità relativa U. In particolare, essendo la velocità angolare della pala ottimizzata maggiore, l'angolo  $\phi$  diminuisce (si veda figura 2.2) e andrebbero confrontati gli angoli di attacco locali  $\alpha$  dei profili delle due pale calcolando i fattori di induzione assiale  $a$  e angolare  $a'$ .

La distribuzione ottimale di svergolamento di una pala eolica è infatti quello della pala di partenza. In questa si vede come, ad eccezione delle sezioni cilindriche vicine alla radice e di quelle vicine all'estremità dove sono maggiori gli effetti tridimensionali, lo svergolamento diminuisce linearmente in un'ampia zona. Questo permette ai vari profili della pala di lavorare

 $^1\rm{Tutte}$ le simulazioni CFD sono state effettuate con la stessa velocità assiale  $V$ e variando solo la velocità angolare Ω. Al TSR più elevato della pala ottimizzata corrisponde quindi una maggiore velocità di rotazione e anche una maggiore velocità effettiva vista dalle sezioni.

sempre all'angolo d'attacco  $\alpha$  che garantisce la massima efficienza. Infatti, facendo riferimento alla figura 2.2, essendo la pala in rotazione, la velocità tangenziale nel piano del rotore aumenta linearmente spostandoci dal mozzo all'estremità. Se la pala non fosse svergolata quindi l'angolo di attacco dei vari profili diminuirebbe andando dalla sezione di radice a quella di estemità. La diminuzione lineare dello svergolamento invece serve proprio a compensare l'aumento lineare della velocità tangenziale in modo da far lavorare i profili intorno all'angolo d'attacco che garantisce la massima efficienza.

La distribuzione determinata dall'ottimizzazione ibrida di discosta molto da quella ottimale di partenza. Nonostante ciò la pala dimostra avere un  $C_P$  maggiore su quasi tutta la sua lunghezza. Questo risultato deve essere indagato. Si potrebbero calcolare le curve  $C_L - \alpha$  del campo di moto tridimensionale dei profili alle varie sezioni della pala. Dopodiché, calcolati gli angoli d'attacco locali dei profili, si possono determinare i  $C_L$  entrando nelle curve  $C_L-\alpha$ . I profili della pala in condizioni ottimali devono lavorare all'angolo d'attacco a cui corrisponde il  $C<sub>L</sub>$  che garantisce la massima efficienza. Si ipotizza che, per il campo di moto tridimensionale della pala, nella zona delle curve  $C_L - \alpha$  che corrisponde alla massima efficienza, il  $C_L$  sia poco sensibile alla variazione dell'angolo d'attacco. Questo implicherebbe che l'efficienza dei singoli profili vari poco nonostante l'angolo di attacco vari sensibilmente. Se così fosse è probabile che l'ottimizzatore non sia abbastanza sensibile da percepire queste piccole differenze. Questa ipotesi, che può spiegare la grande differenza di svergolamento, dovrà però essere validata in futuro.

| Pala                     | <b>TSR</b> | $\theta_{P,\text{opt}}$ [deg] $\mid C_{P,\text{max}}$ |       |
|--------------------------|------------|-------------------------------------------------------|-------|
| Pala di partenza   7.595 |            | $-0.697$                                              | 0.458 |
| Ottimizzata              | 8.047      | $-5612$                                               | 0.476 |

Tabella 4.1: Punto di funzionamento ottimale: pala di partenza vs pala ottimizzata.

In tabella 4.1 è riassunta la differenza per il punto di funzionamento ottimale. Si nota quindi che il coefficiente di potenza massimo di regione II ricavato dalla simulazione CFD è più elevato per la pala ottimizzata. Ciò è ben rappresentato dalla figura 4.4. Si osserva come complessivamente il coefficiente di potenza della pala ottimizzata sia più alto di quello della pala di partenza.

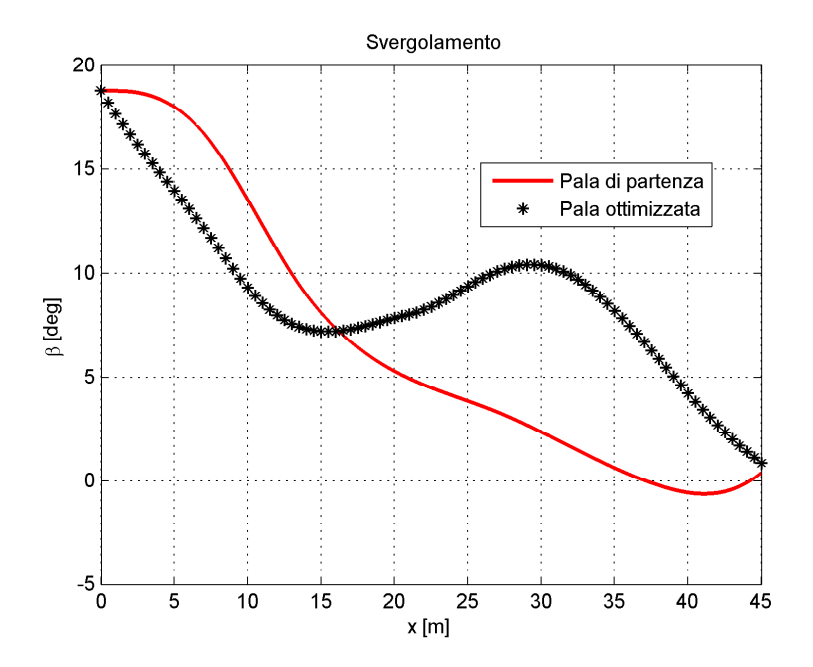

Figura 4.2: Distribuzione di svergolamento: pala di partenza vs pala ottimizzata.

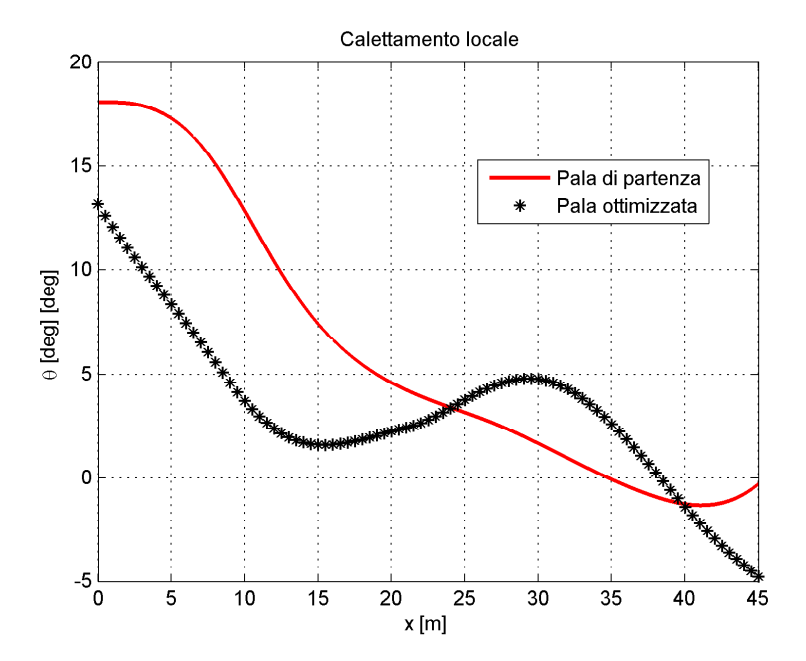

Figura 4.3: Distribuzione di calettamento locale: pala di partenza vs pala ottimizzata.

Questo è vero quasi ovunque tranne in una zona poco dopo la metà della pala, dove la pala di partenza ha un  $C_P$  maggiore e più regolare. Ciò può essere anche dovuto alla grande differenza di svergolamento in quella zona e al fatto che sono state effettuate solo tre iterazioni e probabilmente la forma della pala e le caratteristiche aerodinamiche possono migliorare e assestarsi andando avanti con le iterazioni dell'algoritmo SQP.

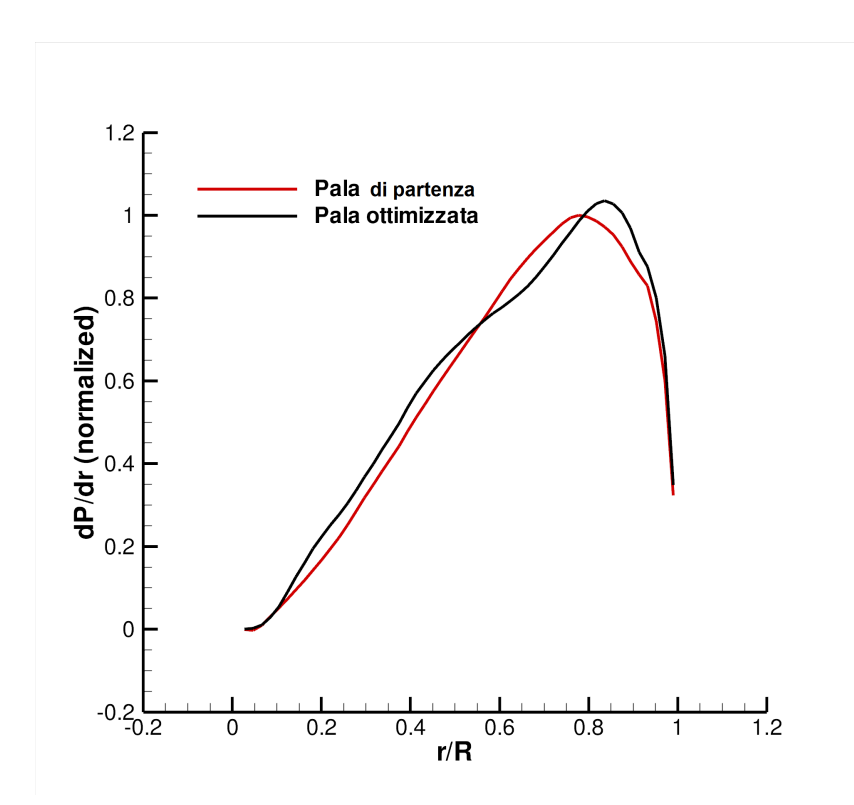

Figura 4.4: Coefficiente di potenza: pala di partenza vs pala ottimizzata.

In figura 4.5 è mostrato l'aumento percentuale del'AEP e del  $C_{P,\text{max}}$  al procedere delle iterazioni.

Si sono poi analizzati alcuni dati aerodinamici in alcune sezioni della pala nel punto di funzionamento ottimale.

In figura 4.6 è riportato l'andamento della pressione normalizzata  $\frac{p}{p_{\infty}}$  della sezione posta all'87% della pala (39.15 m dalla radice), che è quella con il massimo miglioramento di  $C_P$  a fronte di un calettamento locale  $\theta$  circa uguale (si veda figura 4.3).

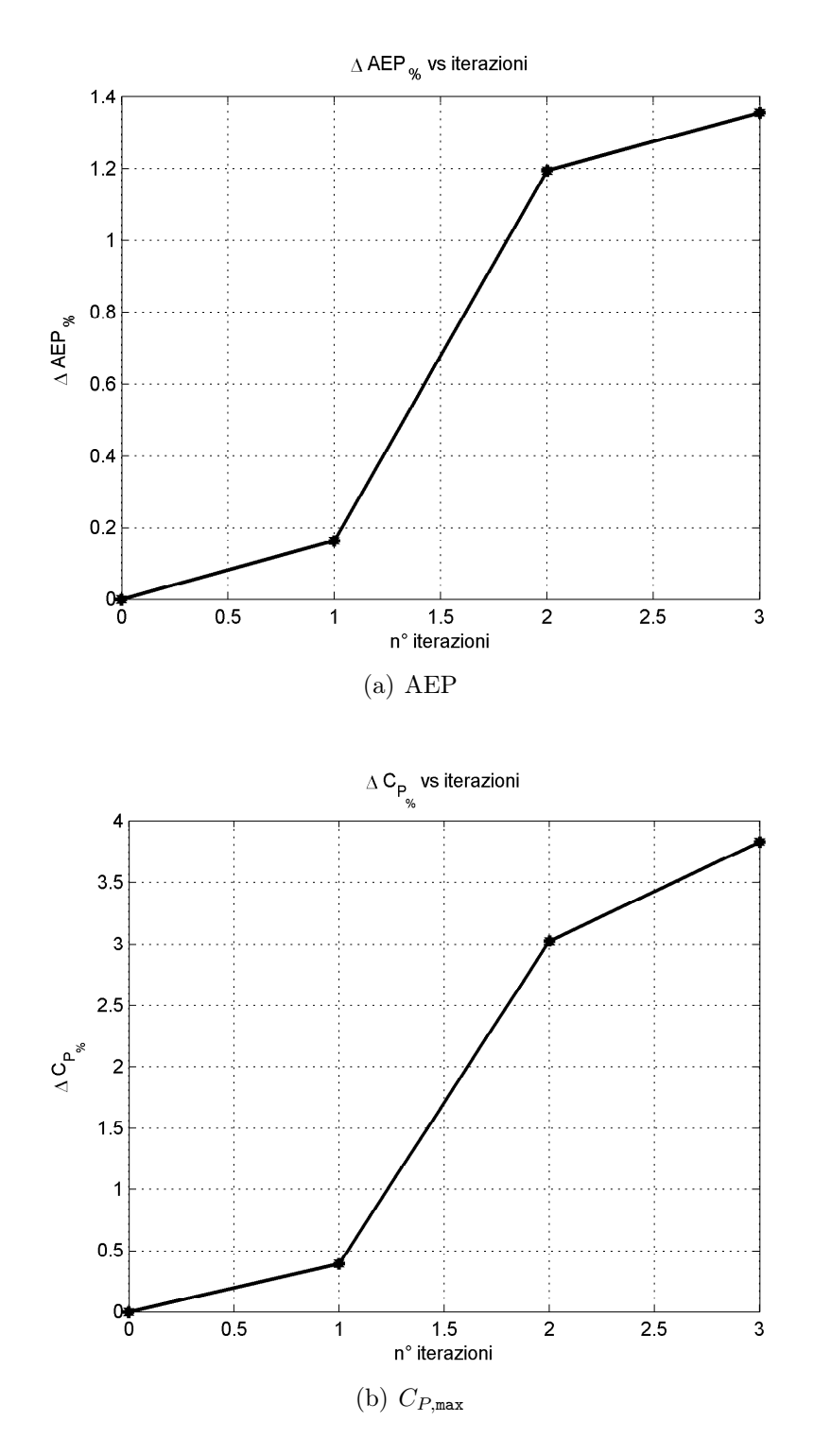

Figura 4.5: Andamento dell'ottimizzazione.

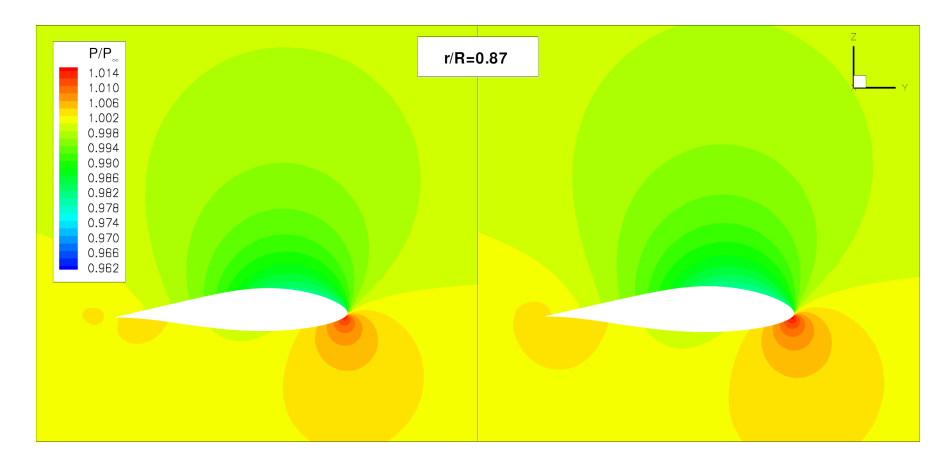

Figura 4.6: Pressione normalizzata: sezione all'87% della pala. A sinistra la pala di partenza, a destra quella ottimizzata.

Analogamente in figura 4.7 è mostrato l'andamento della pressione normalizzata  $\frac{p}{p_{\infty}}$  della sezione posta al 67% della pala (30.15 m dalla radice), che è quella con il massimo peggioramento di  $C_P$  e con una differenza di calettamento locale  $\theta$  di circa 3 gradi (si veda figura 4.3).

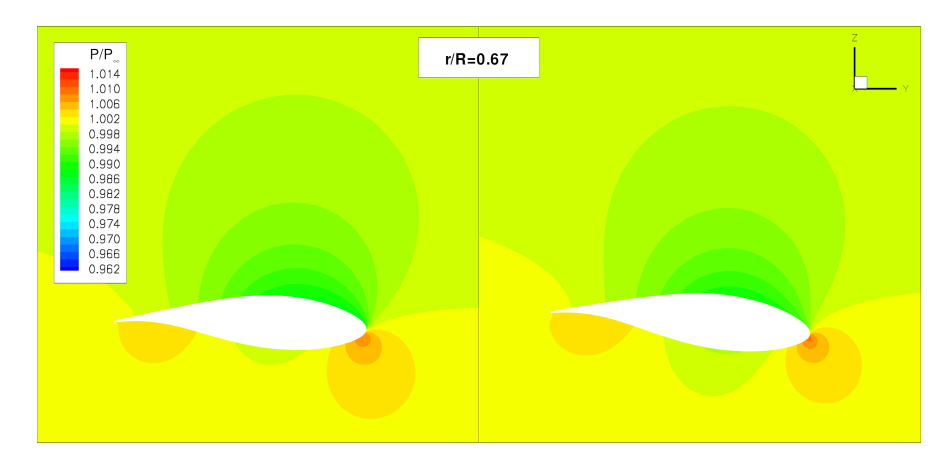

Figura 4.7: Pressione normalizzata: sezione all'67% della pala. A sinistra la pala di partenza, a destra quella ottimizzata.

In entrambe le figure non si notano particolari differenze tra la pala di partenza e la pala ottimizzata. Ciò è dovuto al fatto che la pala di partenza è già una pala ampiamente ottimizzata col metodo BEM.

Va inoltre ricordato che la differenza dei coefficienti di potenza delle sezioni della pala di partenza e ottimizzata è anche dovuta alla diversa velocità di rotazione delle due pale (si vedano equazioni 2.5 e 2.6).

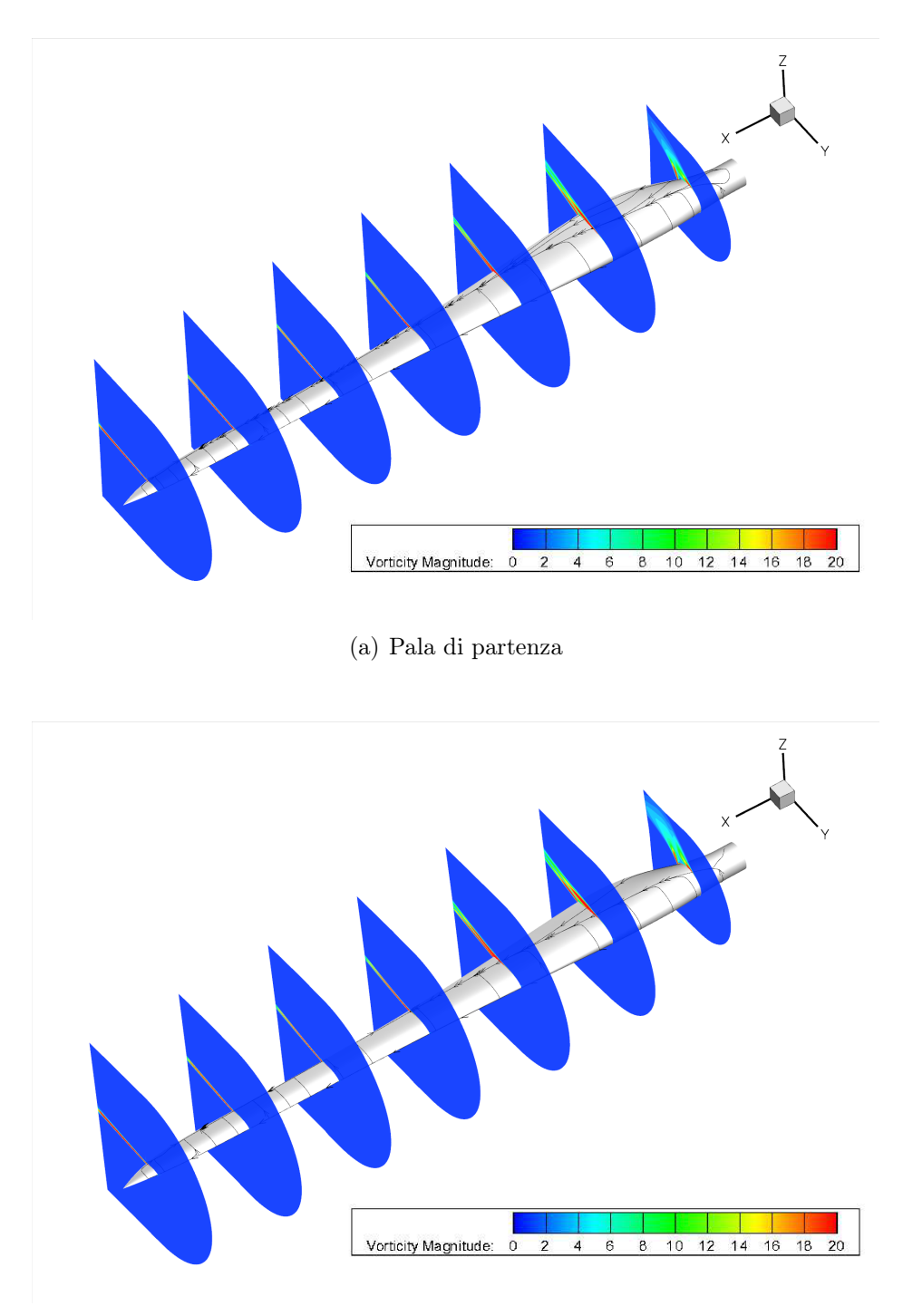

(b) Pala ottimizzata

Figura 4.8: Streamlines sulla pala e modulo della vorticità.

In figura 4.8 è possibile osservare le streamlines e il modulo della vorticità della pala di partenza e della pala ottimizzata nella condizione di funzionamento ottimale. Non si apprezzano particolari differenze neppure in questa figura per i motivi già accennati.

In conclusione si può dire che le simulazioni numeriche indicano che, globalmente, l'energia prodotta dalla pala è cresciuta di circa l'1.35% dopo sole tre iterazioni dell'algoritmo SQP (28 simulazioni CFD dato che i gradi libertà erano 8). In generale non si osservano sostanziali modifiche se non per lo svergolamento. Non è comunque da escludere che questo cambi di nuovo nelle prossime iterazioni portando a un aumento del coefficiente di potenza anche nella zona poco dopo la metà della pala. Se lo svergolamento dovesse rimanere quello ottenuto allora dovrebbero essere indagate, come già detto, le ragioni di tale differenza con l'analisi delle curve  $C_L - \alpha$  dei profili della pala e calcolando l'effettivo angolo d'attacco a cui questi lavorano.

Le caratteristiche aerodinamiche, per il resto molto simili, evidenziate dai grafici, sono dovute all'aver scelto come pala di partenza una pala già molto vicina alla soluzione ottima. Si sarebbe anche potuto scegliere una pala di partenza molto meno performante e ciò avrebbe messo in evidenza una maggiore attrazione verso la soluzione ottima. La scelta effettuata non lede comunque la generalità dei risultati e la validità del metodo formulato.

Capitolo 4

## Conclusioni e sviluppi futuri

Nel presente lavoro è stato proposto un innovativo metodo di calcolo per le prestazioni aerodinamiche di un rotore di turbina eolica. Gli attuali codici di progetto industriali per pale eoliche si basano su sistemi di calcolo tradizionale dell'aerodinamica come il BEM.

La fluidodinamica computazionale (CFD) può essere considerata una valida alternativa ai sistemi di progettazione tradizionale. Con tale tecnica di calcolo infatti è possibile simulare completamente i flussi tridimensionali di qualsiasi forma di pala si desideri studiare le prestazioni.

Il metodo formulato propone un efficiente accoppiamento tra metodo BEM e simulazioni CFD.

Sono state mostrate le potenzialità dello strumento numerico proposto con un'ottimizzazione aerodinamica di una turbina convenzionale. I risultati ottenuti mostrano un miglioramento sensibile dell'energia prodotta dalla turbina che deve comunque essere opportunamente verificato.

I tempi computazionali non sono eccessivi sia per l'efficiente parametrizzazione della forma e definizione della mesh, sia perché il metodo formulato impiega una singola simulazione CFD per ogni forma di pala. Questi tempi possono essere ulteriormente ridotti migliorando il codice CFD eliminando le oscillazioni numeriche della soluzione e rendendo così l'ottimizzatore più sensibile alle variazioni.

Avendo a disposizione maggiori risorse computazionali si sarebbero potute effettuare ulteriori iterazioni. Se le iterazioni successive confermassero le modifiche alla forma allora dovrebbero essere indagati i motivi della grande differenza nella distribuzione di svergolamento tra la pala iniziale già ottimizzata con il BEM e quella finale analizzando, ad esempio, le curve  $C_L - \alpha$ del campo tridimensionale dei profili della pala, come già accennato.

Con maggiori mezzi computazionali si potrebbe eseguire anche un'ottimizzazione con un numero maggiore di gradi di libertà, eventualmente aumentando i punti di controllo nella zona della pala dove il  $C_P$  diminuisce rispetto a quello della pala di partenza. Non è nemmeno da escludere che la causa di tale diminuzione sia che la soluzione dell'ottimizzazione è attratta da un minimo locale che non è però anche quello globale del problema.

In futuro va in prima istanza verificata l'effettiva validità dell'approssimazione fatta dal metodo assumendo ancora buona l'interpolazione delle curve  $C_P - TSR$  calcolate col metodo BEM, che sono state tutte solamente *shiftate*. Per far questo si devono simulare varie forme di pala con il codice CFD e per ogni pala si devono calcolare le curve CP −T SR a più angoli di calettamento, calcolando anche il  $C_P$  a vari  $TSR$  per ogni curva. Interpolando poi i punti ottenuti si può verificare se effettivamente la differenza tra le curve ottenute col metodo BEM e quelle ottenute con la CFD differiscono sempre solo per uno shift.

Sarebbe interessante, una volta verificatane la validità, provare a usare il metodo in un codice di ottimizzazione con una diversa parametrizzazione della superficie in cui anche la forma dei profili è lasciata libera e non solo la distribuzione di corda e svergolamento. E' infatti vero, come più volte accennato, che i profili utilizzati sono tutti già ampiamente ottimizzati, ma l'ottimizzazione era bi-dimensionale. La distribuzione di profili è quindi molto buona per gran parte della pala, dove si può considerare il flusso quasi bi-dimensionale, ma può subire della variazioni significative nella zona vicino al mozzo e nella zona di tip dove sono maggiori gli effetti tri-dimensionali.

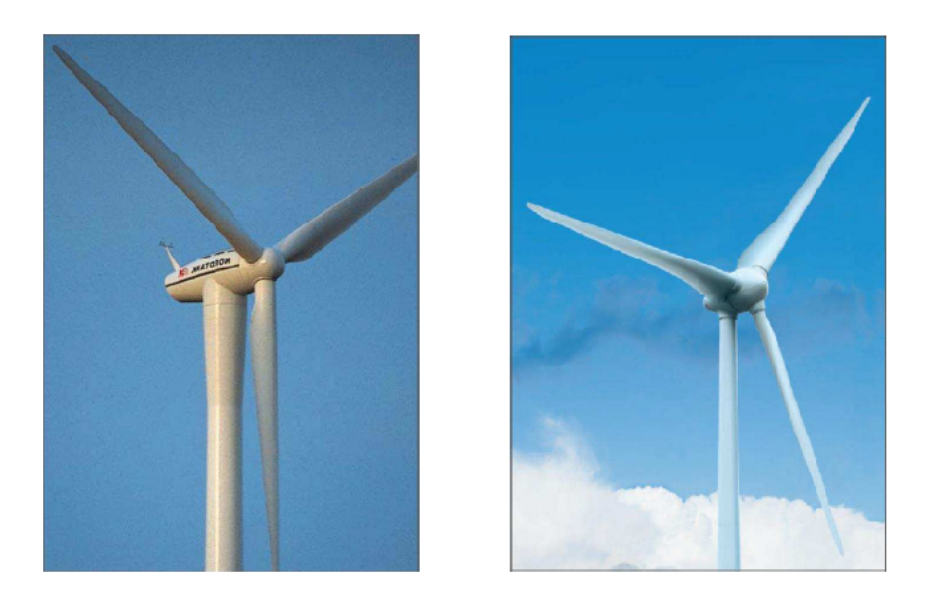

Figura 4.9: Classica e innovativa hub-region.

Disponendo di un'opportuna potenza di calcolo potrebbe anche essere tentata la strada di un'ottimizzazione solamente CFD e vedere quali differenze
in termini di AEP e forma della pala si ottengono rispetto all'ottimizzazione ibrida proposta.

La nuova metodologia di calcolo potrebbe essere sfruttata in futuro per ottimizzazioni di pale dalla forma non propriamente convenzionale dove si vuole ad esempio migliorare la parte di pala più vicina alla gondola che nelle pale convenzionali ha invece sempre una forma cilindrica.

Il problema dell'ottimizzazione della parte interna dei rotori delle turbine eoliche è infatti una materia piuttosto nuova. Per anni, nella maggior parte delle turbine eoliche il progetto classico della pala del rotore è stato caratterizzato da una connessione cilindrica al mozzo. Questa soluzione, pur permettendo il superamento dei limiti strutturali, ha causato una perdita di potenza prodotta. In generale, si era creduto che la quantità di energia prodotta nella parte interna del rotore non fosse significativa. Questo anche osservando che con metodi classici BEM il coefficiente di potenza va a zero quando anche la TSR locale tende a zero, vale a dire mentre si avvicina la radice.

Solo negli ultimi anni, progressi significativi in materiali innovativi e nel progetto strutturale, con il contributo di accurati studi CFD, hanno portato ad un nuovo disegno del rotore, in cui la parte attiva della pala si estende fino al mozzo. Come mostrato in [\[39\]](#page-89-0) e [\[40\]](#page-89-1) questa parte può dare un contributo significativo al coefficiente di potenza e quindi all'energia prodotta di cui non si terrebbe conto con il metodo BEM.

Le tecniche attualmente utilizzate sono piuttosto semplificate e lavorano su profili aerodinamici già noti, non riuscendo, così, a elaborare completamente i flussi tridimensionali che riguardano una pala eolica. Ad esempio, nel caso di modelli innovativi dotati di winglets (le alette d'estremità utilizzate per migliorare l'efficienza delle ali nei velivoli), i vecchi modelli di calcolo non sono in grado di calcolare adeguatamente le prestazioni e la CFD può essere utile a disegnare una nuova forma, più adatta a massimizzare il rendimento della pala [\[41\]](#page-89-2) [\[42\]](#page-89-3).

La tecnica progettuale illustrata nel presente lavoro di tesi può quindi fornire indicazioni ingegneristiche utili sia ai fini del miglioramento delle prestazioni di turbine eoliche convenzionali, sia all'esplorazione di configurazioni innovative.

Conclusioni e sviluppi futuri

# Appendice A Codice CFD

Il codice usato per le analisi CFD è il codice ROSITA. In questa appendice si descrivono brevemente le equazioni del solutore e il funzionamento della griglia aerodinamica. Per ulteriori dettagli si faccia riferimento a [\[38\]](#page-89-4).

## A.1 Solutore

Il codice ROSITA integra numericamente le equazioni RANS (Reynolds Averaged Navier-Stokes). Queste sono ottenute dalle equazioni di Navier-Stokes mediante un'operazione di media nel tempo. Dalle operazioni di media compaiono dei termini aggiuntivi (sforzi di Reynolds) che vengono descritti tramite opportuni modelli di turbolenza. Il modello usato da ROSITA è quello di Spalart-Allmaras.

Le RANS vengono integrate da ROSITA in un dominio di calcolo rappresentato da sistemi di griglie multi-blocco che possono essere anche in moto relativo tra di loro grazie all'adozione della tecnica CHIMERA. L'equazioni vengono risolte nell'ipotesi di gas perfetto. Il codice è in grado di risolvere sia correnti stazionarie sia correnti non stazionarie in domini bidimensionali o tridimensionali.

### A.1.1 Equazioni mediate di Reynolds

Le equazioni RANS si ottengono da un'operazione di media nel tempo delle equazioni di Navier-Stokes. Di seguito si riportano le equazioni mediate di continuità, di bilancio della quantità di moto e di bilancio dell'energia:

$$
\begin{cases}\n\frac{\partial \rho}{\partial t} + \nabla \cdot (\rho \mathbf{u}) = 0 \\
\frac{\partial \rho \mathbf{u}}{\partial t} + \nabla \cdot [\rho \mathbf{u} \otimes \mathbf{u} + p\mathbf{I} - (\mu + \mu_t)\boldsymbol{\tau}] = 0 \\
\frac{\partial \rho e^t}{\partial t} + \nabla \cdot [\rho h^t \mathbf{u} - (\mu + \mu_t)\boldsymbol{\tau} \cdot \mathbf{u} + \boldsymbol{q} + \boldsymbol{q}_t] = 0\n\end{cases} (A.1)
$$

dove  $\mu_t$  è la viscosità turbolenta.

#### A.1.2 Modello di turbolenza

Il modello di turbolenza di Spalart-Allmaras consiste in un'equazione di trasporto della quantità $\nu_t^*.$ Questa è la variabile di Spalart ed è direttamente legata alla viscosità cinematica.

$$
\frac{\partial \rho \nu_t^*}{\partial t} + \nabla [\rho \nu_t^* - \frac{\mu + \rho \nu_t^*}{\sigma_{SA}} \nabla \nu_t^*] = S_\nu \tag{A.2}
$$

#### A.1.3 Discretizzazione delle equazioni

Le equazioni sono discretizzate nello spazio tramite l'implementazione dello schema di Roe a volumi finiti (centrata nelle celle) per griglie strutturate multi-blocco. Uno schema ad alta risoluzione viene ottenuto attraverso l'uso di un'estrapolazione MUSCL supportata da un limitatore TVD che assicuri le soluzioni monotone, cioè non oscillanti.

L'avanzamento temporale è eseguito per mezzo di una formulazione dualtime:

- tempo reale: per l'integrazione viene impiegata formula BDF del secondo ordine;
- pseudo-tempo: si utilizza una formula implicita di tipo Eulero in avanti.

Il sistema lineare non fattorizzato è risolto ad ogni step dello pseudo-tempo per mezzo di un metodo del gradiente coniugato generalizzato (GCG) , con precondizionamento basato su una fattorizzazione BILU.

#### A.1.4 Condizioni al contorno

In ROSITA sono presenti diversi tipi di condizioni al contorno, di seguito verranno citate quelle usate in questo lavoro:

- wall: è la condizione di non scorrimento e si usa per le pareti solide con calcoli viscosi;
- far-field: si occupa di imporre le condizioni ambientali sul contorno esterno del dominio, questo tipo di condizione al contorno impiega il metodo delle caratteristiche per evitare che le onde che escono dal dominio vengano riflesse all'interno;
- periodicità: viene impiegata per ridurre l'onere computazionale quando il dominio di calcolo può essere riprodotto con serie lineare o circolare come accade per le pale eoliche, sulle facce periodiche vengono riportate le grandezze scalari e, ruotate opportunamente, quelle vettoriali.

## A.2 Post-processing

I coefficienti di potenza e di trazione sono calcolati come:

$$
C_P = \frac{P}{\frac{1}{2}\rho V^3 S} \tag{A.3}
$$

$$
C_P = \frac{T}{\frac{1}{2}\rho V^2 S} \tag{A.4}
$$

dove P e T sono la potenza e la trazione (3 pale), V è la velocità del vento e S è l'area spazzata dal rotore. Usando le quantità adimensionali e le variabili adimensionali di output del solutore, facendo riferimento alla figura A.1:

$$
C_P = \frac{3\Omega_{\text{ad}}M_z}{\frac{1}{2}V_{\text{ad}}^3 R_{\text{ad}}^2 \pi} = \frac{3\Omega_{\text{ad}}(M_{n-z} + M_{t-z})}{\frac{1}{2}V_{\text{ad}}^3 R_{\text{ad}}^2 \pi}
$$
(A.5)

$$
C_T = \frac{3\Omega_{\text{ad}}F_z}{\frac{1}{2}V_{\text{ad}}^2 R_{\text{ad}}^2 \pi} = \frac{3\Omega_{\text{ad}}(F_{n-z} + F_{t-z})}{\frac{1}{2}V_{\text{ad}}^2 R_{\text{ad}}^2 \pi}
$$
(A.6)

dove  $\Omega_{ad}$ ,  $V_{ad}$ ,  $R_{ad}$  sono la velocità di rotazione, la velocità del vento e il raggio<sup>1</sup> del rotore adimensionali.  $M_{n-z}$  e  $M_{t-z}$  sono il contributo normale e tangenziale alla coppia adimensionale  $M_z$  nel piano del rotore.  $F_{n-z}$  e  $F_{t-z}$ sono il contributo normale e tangenziale alla forza assiale adimensionale  $F_z$ .

<sup>&</sup>lt;sup>1</sup>Il raggio adimensionale del rotore è pari a 1 perché la lunghezza di riferimento è il raggio stesso.

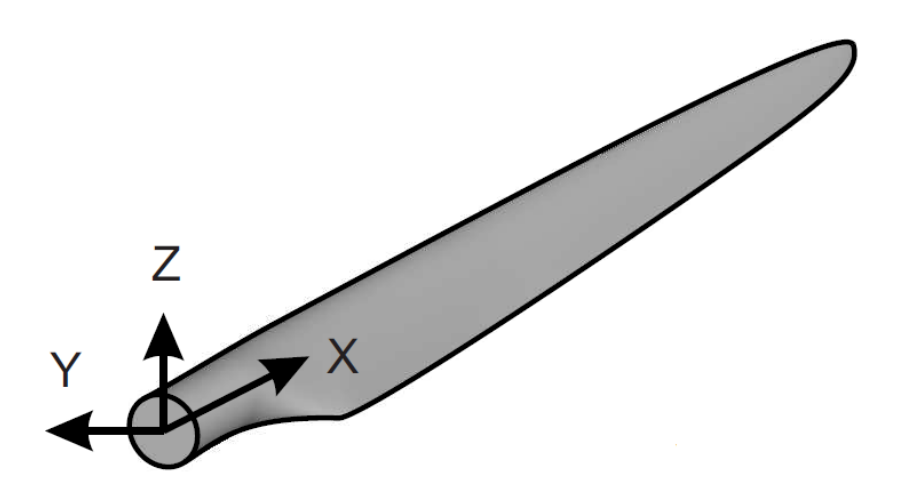

Figura A.1: Sistema di riferimento nelle analisi.

## A.3 Dominio di calcolo

Il dominio computazionale è composto da due griglie:

- la prima griglia riguarda la zona vicino alla pala, questa è la griglia di pala ed è stata realizzata con ICEM CFD. Le condizioni al contorno di questa mesh sono le seguenti:
	- wall: parete viscosa sulla superficie della pala;

- nessuna condizione al contorno: sulla frontiera esterna della griglia; questa mesh sarà completamente integrata nell'altra, quindi non è necessario imporre condizioni al contorno sulle facce esterne ma solo condizioni di interpolazione con l'altra griglia.

- la seconda griglia (griglia di back-ground) interessa l'intero dominio di calcolo. Le condizioni al contorno per questa griglia sono, con riferimento alla figura A.3:
	- periodicità: sulle facce piane;
	- far field: su tutte le facce.

Le due griglie saranno accoppiate con la tecnica Chimera.

La turbina è immersa in un dominio cilindrico, questa semplificazione è accettabile in quanto non sono state simulate né la presenza della torre né gli effetti del suolo. Per ridurre gli oneri computazionali si è considerato un

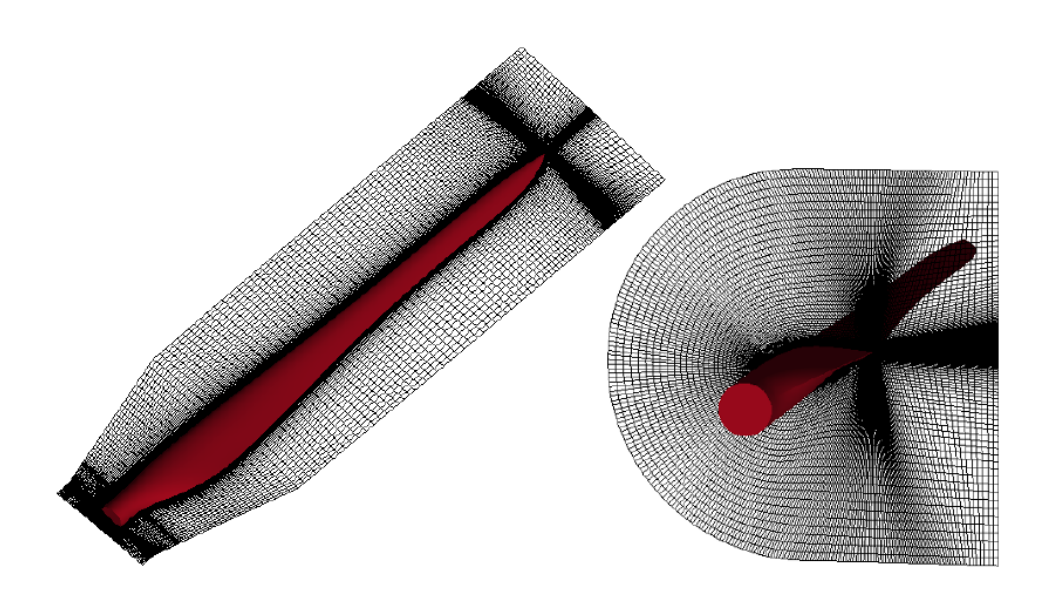

Figura A.2: Mesh di pala: sezione longitudinale e trasversale.

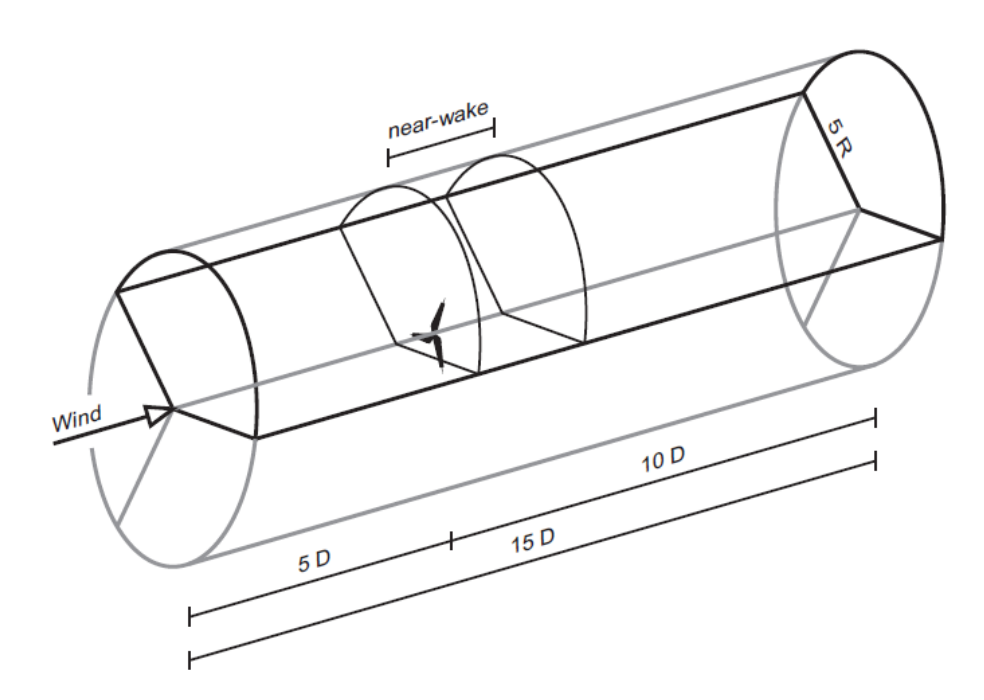

Figura A.3: Forma e dimensioni del dominio di calcolo.

settore di 120° al quale vengono imposte opportune condizioni al contorno di far-field e di periodicità.

Il dominio di calcolo ha dimensione radiale 5 R, dove R è pari a  $\frac{D}{2}$ . L'estensione in direzione assiale è invece 15  $D$ , 5  $D$  a monte del rotore e 10  $D$  a valle dello stesso.

La mesh di pala ha un numero di celle pari a 3.4 milioni, la mesh di background 2.85 milioni.

# Appendice B Dati della pala

In tabella sono riassunte le caratteristiche principali della turbina che restano fisse durante l'ottimizzazione.

| Parametro                       | Simbolo                | Valore                      | Unità di misura |
|---------------------------------|------------------------|-----------------------------|-----------------|
| Potenza nominale                | $P_{\tt nom}$          | 2.2                         | МW              |
| Velocità di rotazione massima   | $\Omega_{\text{max}}$  | 15                          | rpm             |
| Velocità cut-in                 | $V_{\mathtt{cut-in}}$  | 3                           | m/s             |
| Velocità cut-off                | $V_{\mathtt{cut-off}}$ | 25                          | m/s             |
| Diametro del rotore             |                        | 92.4                        | m               |
| Distanza della radice dal mozzo |                        | 1.2                         | m               |
| Angolo di cono                  |                        | $-2$                        | deg             |
| Densità dell'aria               |                        | 1.225                       | $kg/m^3$        |
| Fattore di forma Weibull        | k,                     | $\mathcal{D}_{\mathcal{L}}$ |                 |
| Fattore di scala Weibull        |                        |                             | m/s             |

Tabella B.1: Caratteristiche della turbina.

Capitolo B

# Elenco dei simboli

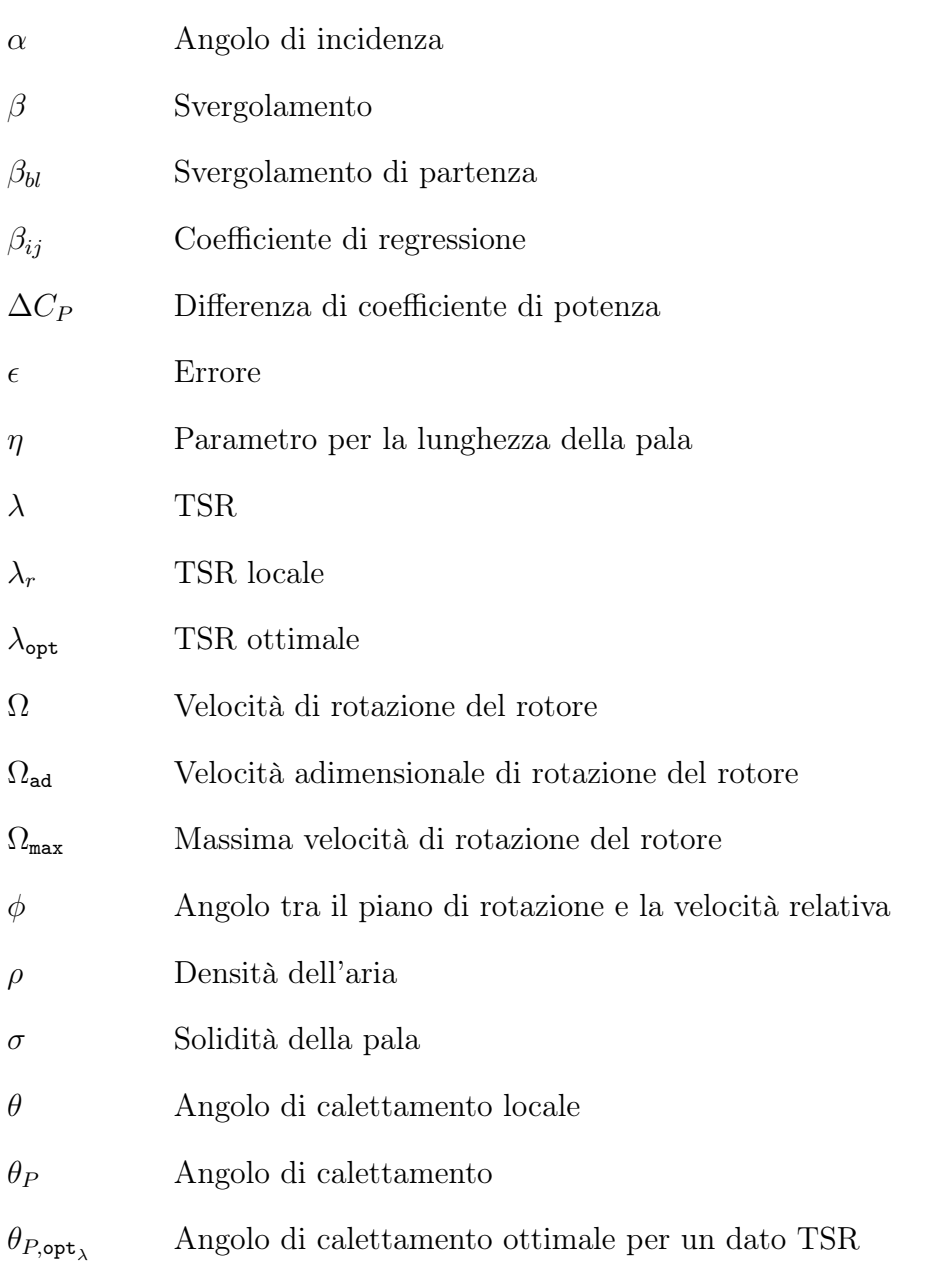

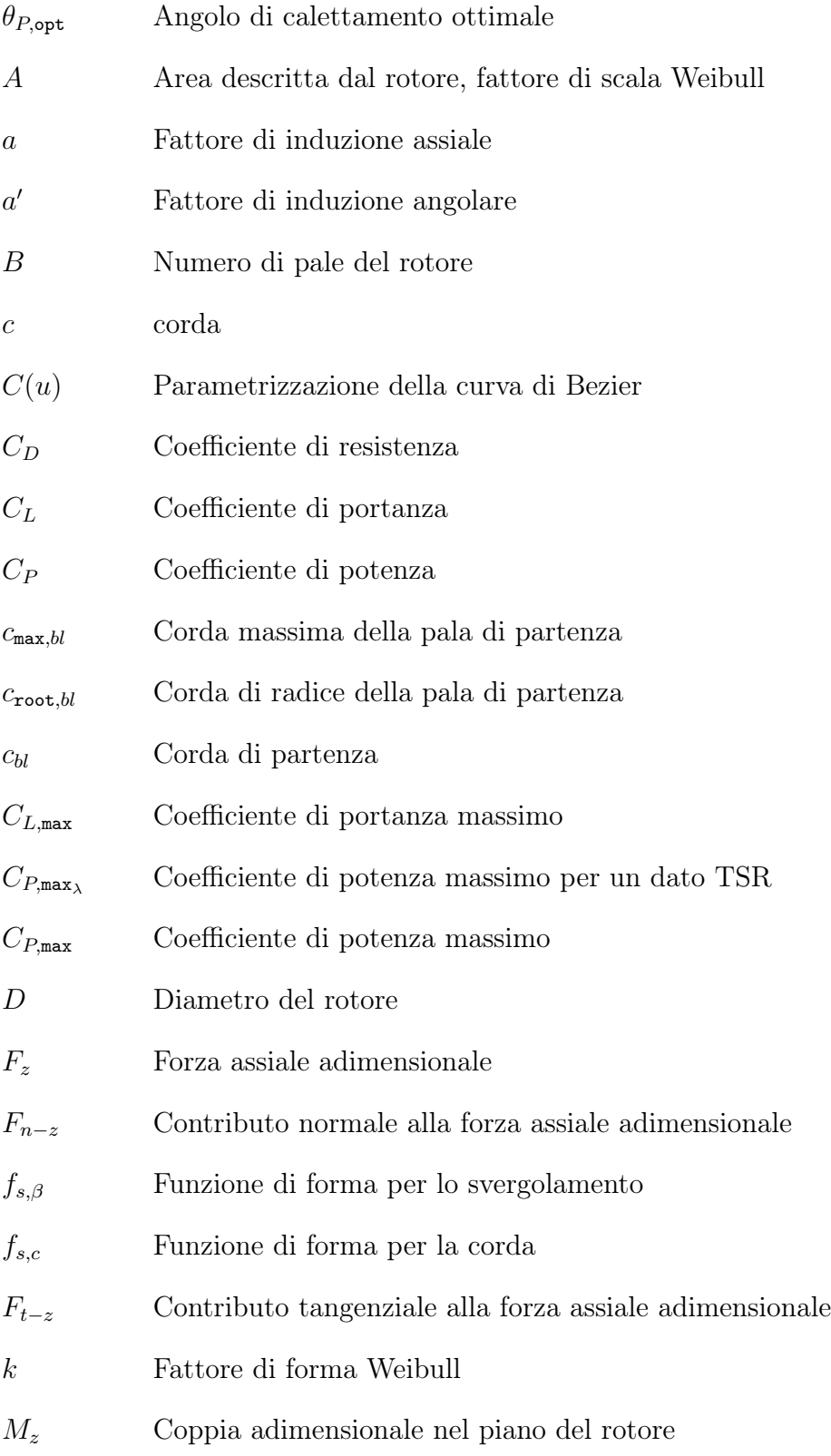

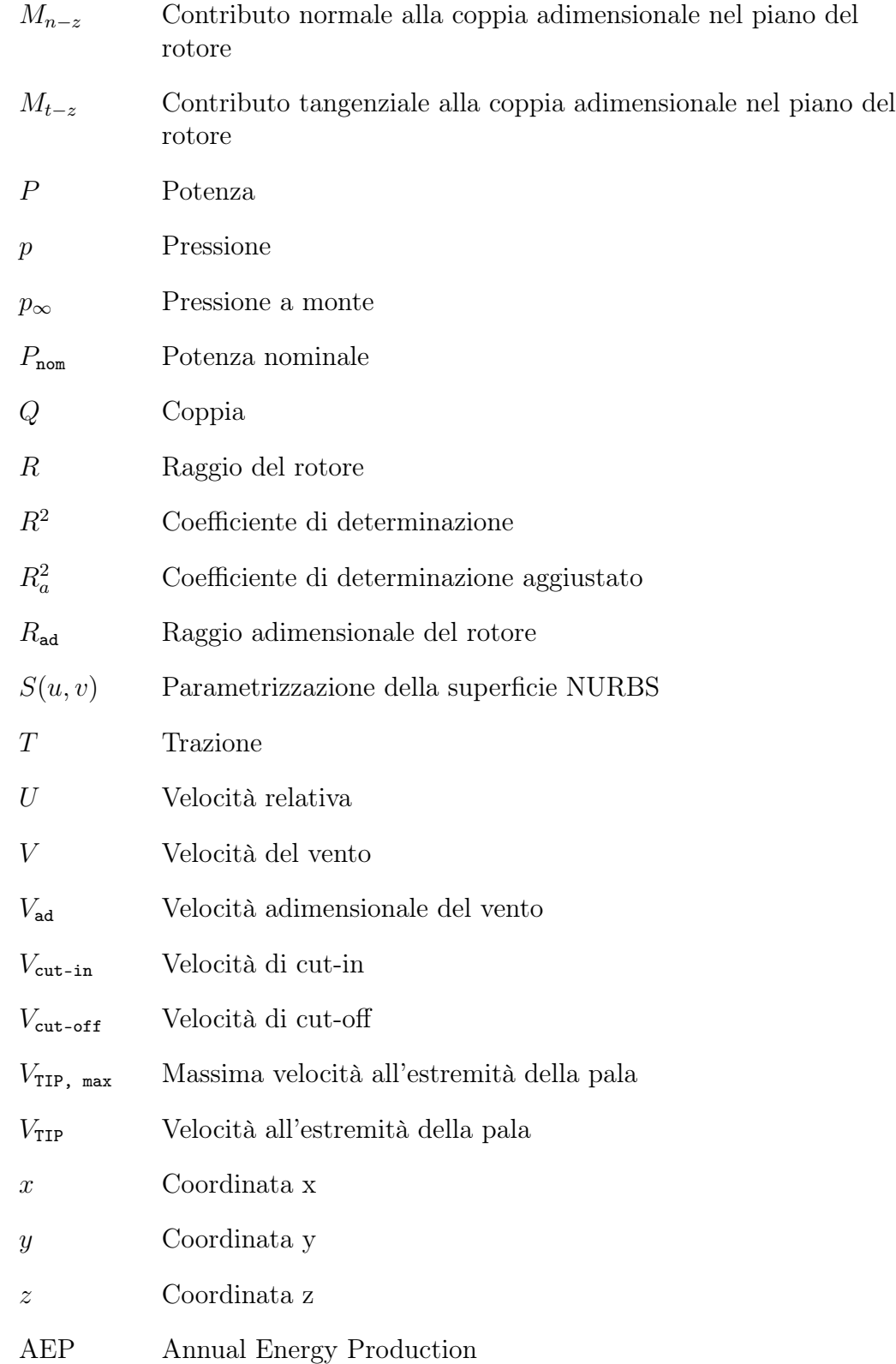

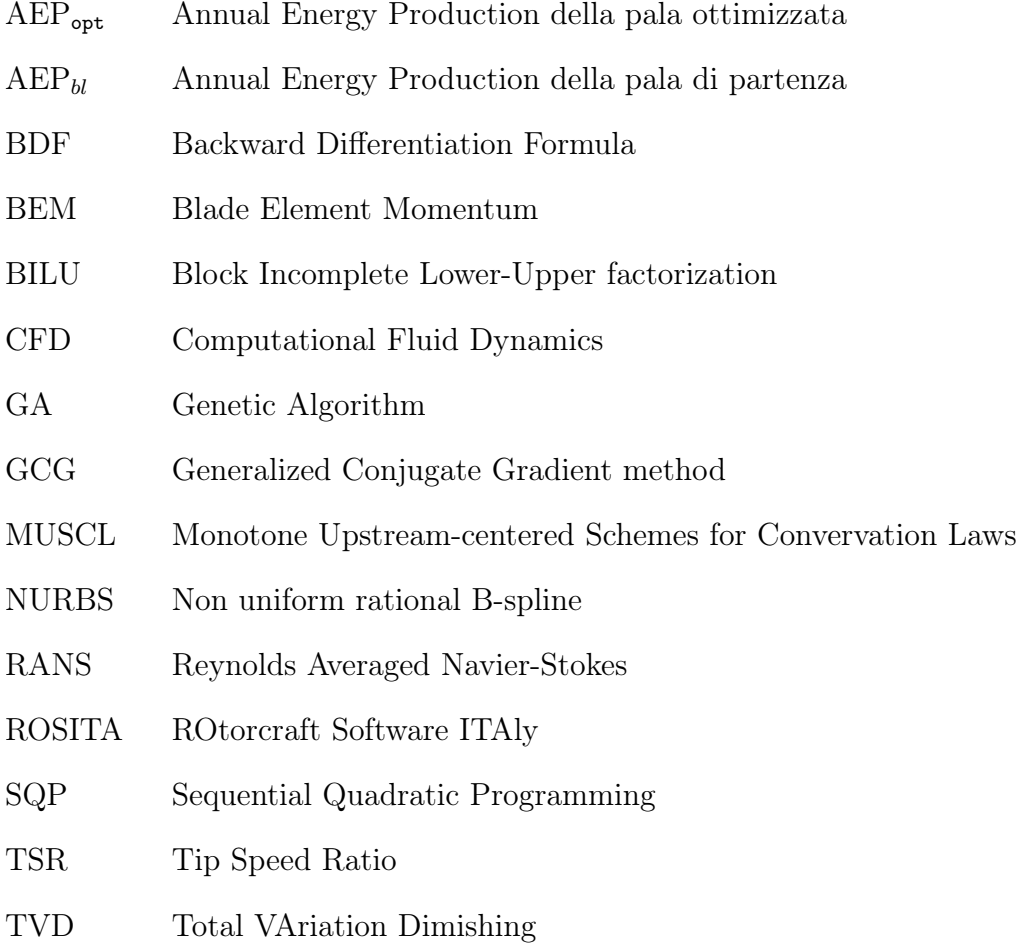

# **Bibliografia**

- [1] Martin O. L. Hansen, Aerodynamics of wind turbines, London: Earthscan, 2nd Edition, 2008.
- [2] Helge Aa. Madsen, Robert Mikkelsen, Christian Bak, Stig Øye, Mads Døssing, Validation and Modification of the Blade Element Momentum theory based on Comparisons with Actuator Disc Simulations, Wind Energy, 2010.
- [3] H. Aa. Madsen, R. Mikkelsen, S. Øye, C. Bak, J. Johansen, A Detailed investigation of the Blade Element Momentum (BEM) model based on analytical and numerical results and proposal for modifications of the BEM model, Journal of Physics, 2007.
- [4] Mads Døssing, Helge Aa. Madsen and Christian Bak, Aerodynamic optimization of wind turbine rotors using a blade element momentum method with corrections for wake rotation and expansion, Wind Energy, 2011.
- [5] Mendez J, Greiner D., Wind blade chord and twist angle optimization using genetic al- gorithms. Fifth International Conference on Engineering Computational Technology, Las Palmas de Gran Canaria, Spain, 1215 September (2006).
- [6] Hansen M.O.L. Sørensen N.N. Sørensen J.N. and Michelsen J.A., Extraction of lift, drag and angle of attack from computed 3-D viscous flow around a rotating blade. In Proceedings of EWEC 97: Dublin, pages 499-502, 1997 .
- [7] S.S.A.Ivanell, Numerical Computation of Wind Turbine Wakes, Royal Institute of Technology, Stockholm, Sweden, January 2009.
- [8] N.N.sorensen, J.Johansen, S.Conway, CFD computations of wind turbine blade loads during standstill operation. KNOW-BLADE Task 3.1. Technical Report R-1465, Riso National Laboratory Roskilde - DK, June 2004.
- [9] Schreck S., Turbine Aerodynamics and Modeling Uncertainties, Sandia National Laboratories, 2004 Wind Turbine Blade Workshop .
- [10] Benjanirat S., Computational Studies of Horizontal Axis Wind Turbines in High Wind Speed Condition Using Advanced Turbulence Models, Doctor of Philosophy Thesis, Georgia Institute of Technology, December 2006
- [11] C.E.Carcangiu, CFD-RANS Study of Horizontal Axis Wind Turbines, Thesis for the degree of Doctor of Philosophy, Cagliari, January 2008.
- [12] C. E. Carcangiu, J. N. Sørensen, F. Cambuli, N. Mandas, CFD-RANS analysis of the rotational effects on the boundary layer of wind turbine blades. The Science of Making Torque from Wind, Journal of Physics: Conference Series 75,2007.
- [13] Fleigl O. Iidal M. and Shimooka M., Numerical approach for noise reduction of wind turbine blade tip with Earth Simulator. Journal of the Earth Simulator, 2(March):pp. 11-30, 2005.
- [14] A. Tadamasa and M. Zangeneh, Numerical prediction of wind turbine noise, RENEW ENERGY , 36 (7) 1902 - 1912.
- [15] Wei Jun Zhu, Aero-Acoustic Computations of Wind Turbines, Fluid Mechanics Department of Mechanical Engineering Technical University of Denmark September, 2007.
- [16] B. Mialon, T. Fol, C. Bonnaud, AERODYNAMIC OPTIMIZATION OF SUBSONIC FLYING WING CONFIGURATIONS, AIAA-2002-2931.
- [17] Manuel J. Garcia, Pierre Boulanger, Santiago Giraldo, CFD Based Wing Shape Optimization Through Gradient-Based Method, EngOpt 2008 - International Conference on Engineering Optimization .
- [18] Akira Oyama , Shigeru Obayashi , Kazuhiro Nakahashi , Takashi Nakamura, Aerodynamic Optimization of Transonic Wing Design Based on Evolutionary Algorithm,Third International Conference On Nonlinear Problems in Aviation and Aerospace May 10-12, 2000 Embry-Riddle Aeronautical University Daytona Beach, FL, USA.
- [19] Akira Oyama, MULTIDISCIPLINARY OPTIMIZATION OF TRAN-SONIC WING DESIGN BASED ON EVOLUTIONARY ALGORITHMS COUPLED WITH CFD SOLVE,European Congress on Computational Methods in Applied Sciences and Engineering ECCOMAS 2000 Barcelona, 11-14 September 2000.
- [20] Griffin D. A., NREL Advanced Research (ART) Aerodynamic Design of ART-2B Rotor Blades, NREL/SR-500-28473, August 2000 .
- [21] Giguere P., Giguere P., Selig M. S., Tangler J. L., Blade Design Trade-Offs Using Low-Lift Airfoils for Stall-Regulated HAWTs, NREL/CP-500- 26091, April 1999 .
- [22] Diveux T., Sebastian P., Bernard D., Puiggali J. R., Grandidier J. Y., Horizontal Axis Wind Turbine Systems: Optimization Using Genetic Algorithms, Wind Energy, Vol.4, pp. 151-171, 2001.
- [23] Jureczko M., Pawlak M., Mezyk A., Optimization of Wind Turbine Blades, Journal of Material Processing Technology, 167, pp. 463-471, 2005.
- [24] Molenaar D. P., Cost Effective Design and Operation of Variable Speed Wind Turbines, Doctor of Philosophy Thesis, Technical University of Delft, 2003 .
- [25] C.L. Bottasso, F. Campagnolo, A. Croce, Computational Procedures for the Multi-Disciplinary Constrained Optimization of Wind Turbines, Scientific Report DIA-SR 10-02 January 2010.
- [26] YIN Bo, XUDian, ANY, Aerodynamic optimization of 3D wing based on iSIGHT, Appl. Math. Mech. −Engl. Ed, vol.38, pp. 603- 610, 2008.
- [27] Les A. Piegl, Wayne Tiller, The NURBS book, Springer, 2nd Edition 1996.
- [28] J.A. Samareh, Multidisciplinary aerodynamic-structural shape optimization using deformation (MASSOUD), 8th AIAA/NASA/USAF/ISSMO Symposium on multidisciplinary analysis and optimization, Long beach, CA (2000)
- [29] J. A. Samareh, A Survey of Shape Parameterization Techniques, Forum on Aeroelasticity and Structural Dynamics Conference, Williamsburg, Virginia, 1999, pp. 333-343.
- [30] Tangler, J.L.; Somers, D.M., Presented at the A. NREL Airfoil Families for HAWTs, American Wind Energy Association Windpower '95 Conference. Washington, DC.
- [31] C.L.Bottasso, A.Croce, CpMax Aerodynamic Optimization User Manual, Milano, January 2010.
- [32] J-y Li, R Li, Y Gao, J Huang, Aerodynamic optimization of wind turbine airfoils using response surface techniques, Proceedings of the IMechE, Part A: Journal of Power and Energy, 2010 .
- [33] J-y Li, R Li, Y Gao, J Huang, Response surface methodology : process and product optimization using designed experiments, Raymond H. Myers, Douglas C. Montgomery, Christine M. Anderson-Cook. - 3. ed. - Hoboken, NJ : Wiley, 2009 .
- [34]  $http://www.math.hkbu.edu.hk/UniformDesign/$ .
- [35] Kai-Tai Fang, Dennis K. J. Lin, Uniform Experimental Designs and their Applications in Industry, R. Khattree and C. R. Rao, eds., Handbook of Statistics, Vol. 22.
- [36]  $http://www.mathworks.it/help/toolbox.$
- [37] F. Cadei ANALISI RANS CFD DI AEROGENERATORI IN SUPPOR-TO AL PROGETTO ED ALLA SPERIMENTAZIONE IN GALLERIA DEL VENTO, Master od Science thesis, Milano, July 2011.
- <span id="page-89-4"></span>[38] M.Biava, RANS computations of rotor/fuselage unsteady interactional aerodynamics, Doctor of Philosophy Thesis, Politecnico di Milano, Milano, Italia, April 2007.
- <span id="page-89-0"></span>[39] J. Johansen , H.A. Madsen, N.N. Sørensen, C. Bak, Numerical investigation of a wind turbine rotor with an aerodynamically redesigned hub region. In Scientific of EWEC 06: Athens, pages 37-41, 2006.
- <span id="page-89-1"></span>[40] Madsen HA., Mikkelsen R., Johansen J., Bak C., Øye S., Sørensen NN., Inboard rotor/blade aerodynamics and its influence on blade design. In Research in Aeroelasticity EFP-2005, Bak C (ed.). Risø National Laboratory: Denmark, 2005; 19-39.
- <span id="page-89-2"></span>[41] Jeppe Johansen and Niels N. Sørensen, Aerodynamic investigation of Winglets on Wind Turbine Blades using CFD,Risø-R-1543(EN), Risø National Laboratory, Feb. 2006.
- <span id="page-89-3"></span>[42] Gaunaa, M. and Johansen, J., Determination of the Maximum aerodynamic efficiency of wind turbine rotors with winglets, Proc. of EWEC 2008, Denmark.